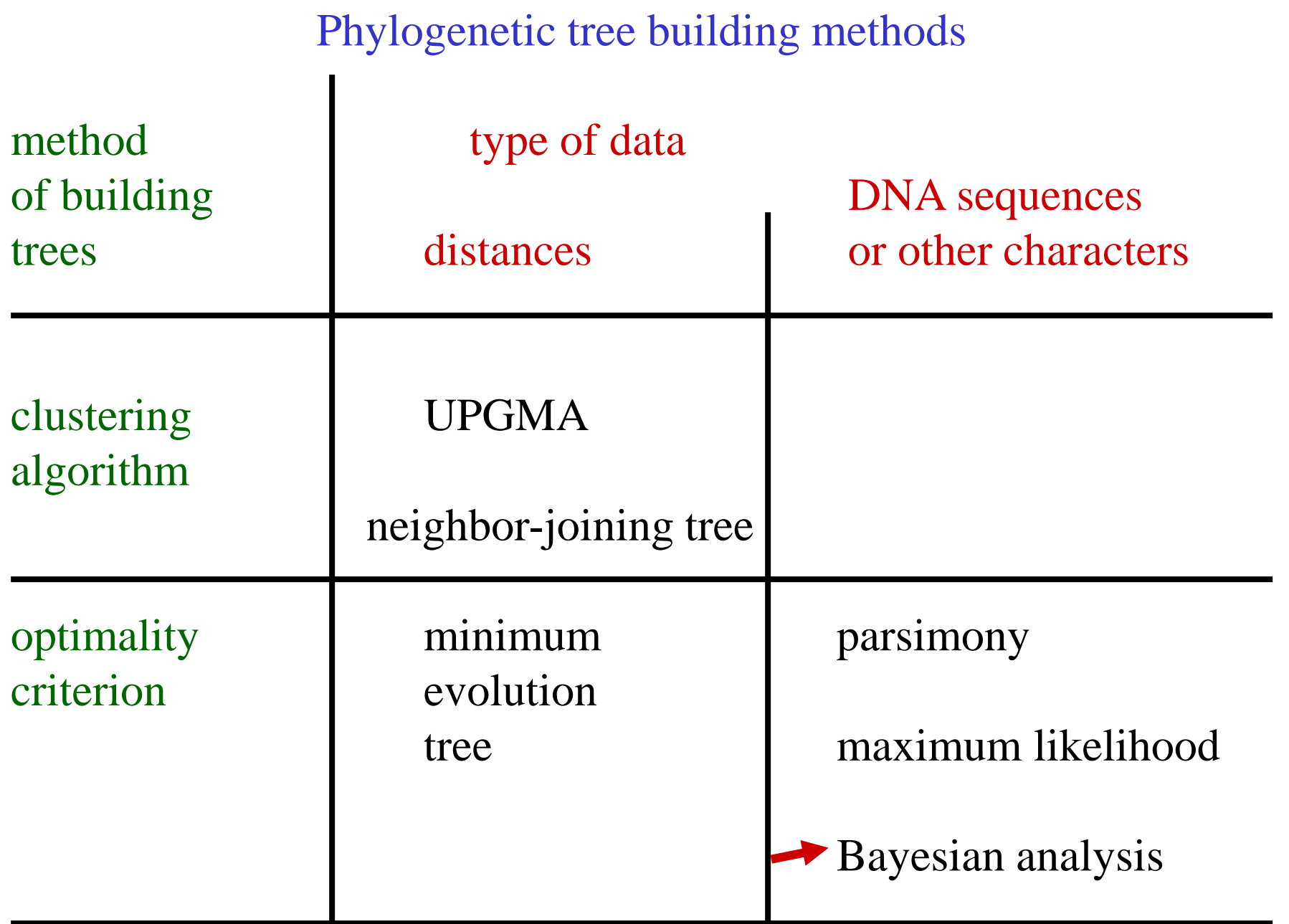

#### **Bayesian analysis**

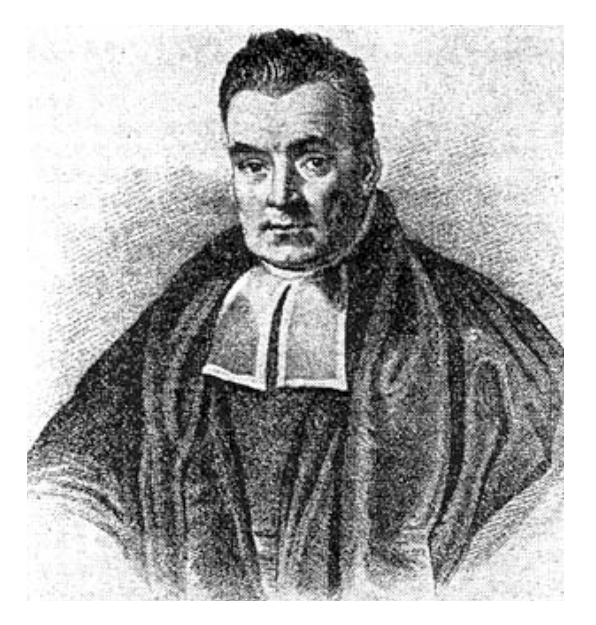

Bayes, T. 1763. An essay towards solving a problem in the doctrine of chances. Phil. Trans. Roy. Soc. London 53: 370-418.

#### $\left[ 370 \right]$

quodque folum, certa nitri figna præbere, fed plura concurrere debere, ut de vero nitro producto dubium non relinquatur.

LII. An Effay towards folving a Problem in the Doctrine of Chances. By the late Rev. Mr. Bayes, F. R. S. communicated by Mr. Price, in a Letter to John Canton, A. M. F. R. S.

Dear Sir,

Read Dec. 23, T Now fend you an effay which I have found among the papers of our deceafed friend Mr. Bayes, and which, in my opinion, has great merit, and well deferves to be preferved. Experimental philofophy, you will find, is nearly interefted in the fubject of it5 and on this account there feems to be particular reafon for thinking that a communication of it to the Royal Society cannot be improper.

He had, you know, the honour of being a member of that illuftrious Society, and was much efteemed by many in it as a very able mathematician. In an introduction which he has writ to this Effay, he fays, that his defign at firft in thinking on the fubject of it was, to find out a method by which we might judge concerning the probability that an event has to happen, in given circumftances, upon fuppofition that we know nothing concerning it but that, under the fame circum-

## **Joint probability**

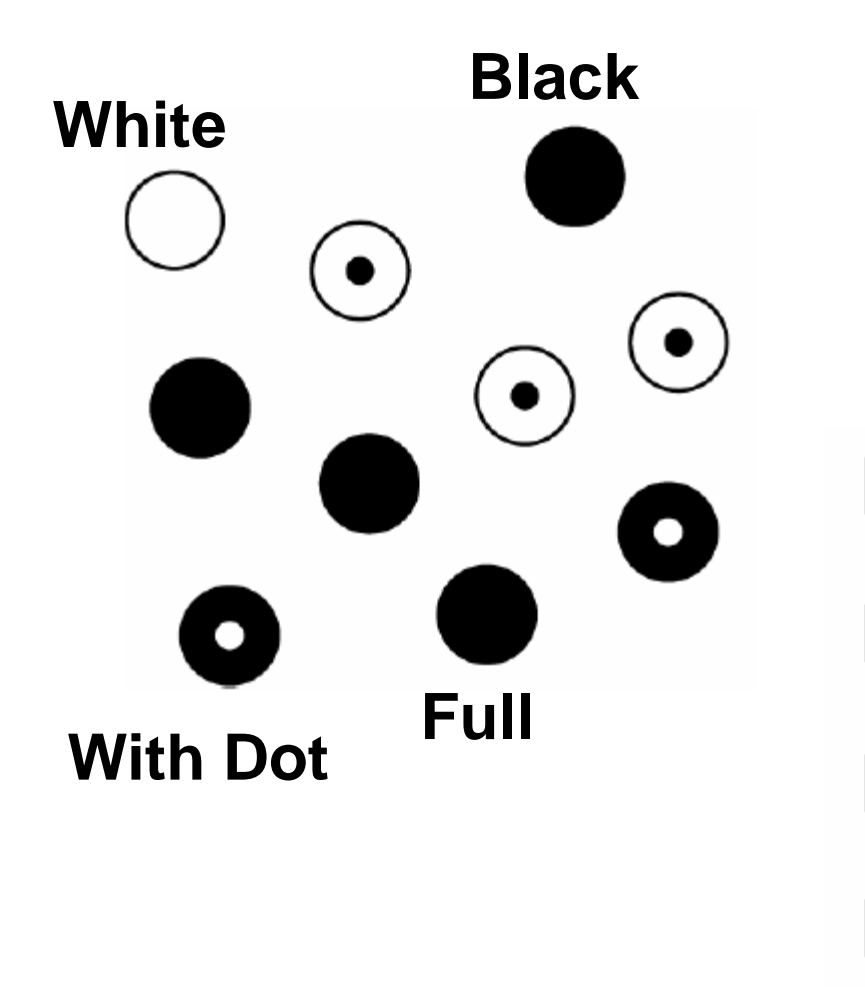

**Pr(W) = 0,4 Pr(B) = 0,6 Pr(D) = 0,5 Pr(F) = 0,5** 

$$
Pr(\bigodot) = Pr(B,D) = 0,2
$$

$$
Pr(\bigcirc \bullet) = Pr(B, F) = 0,4
$$

$$
\Pr(\bigodot) = \Pr(W,D) = 0,3
$$

 $Pr(\bigcirc) = Pr(W,F) = 0,1$ 

Paul O. Lewis, Woods Hole Molecular Evolution Workshop, 2006

### **Conditional probability**

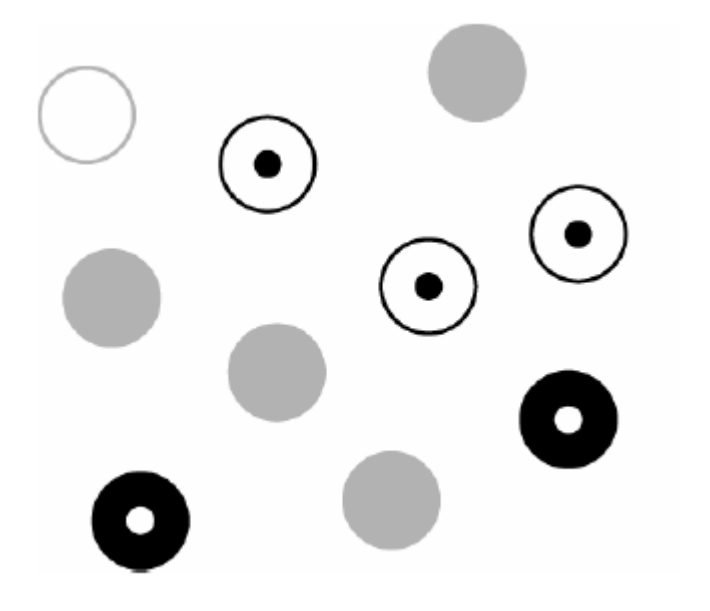

**Pr(B|D) = 2/5 = 0,4**

**Probability of B given that D is true (i.e. excluding all F)** 

#### **Bayes rule (theorem)**

 $Pr(B,D) = 0,2 =$ 

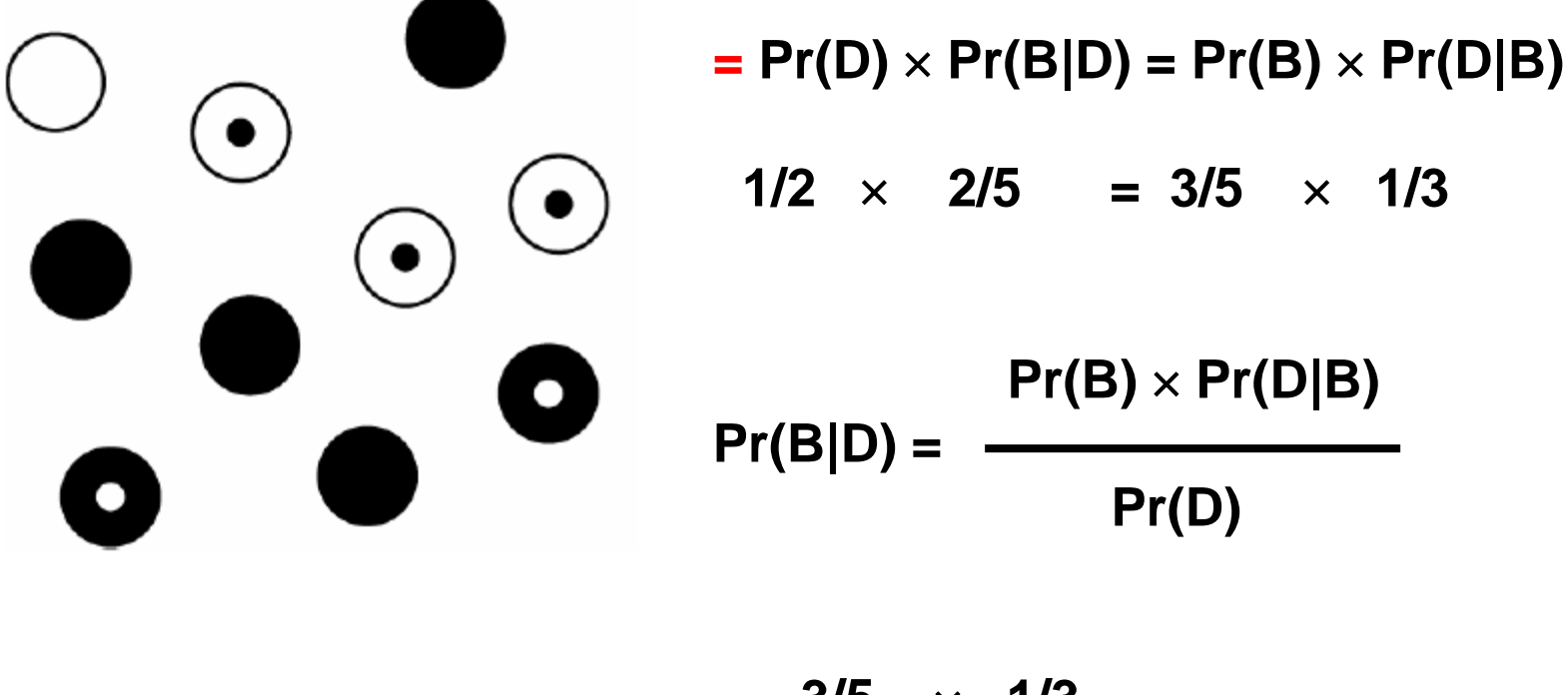

$$
=\frac{3/5 \times 1/3}{1/2} = 2/5
$$

**Marginal (prior) probability - probabilities of observing D and F, respectively without any given conditions**

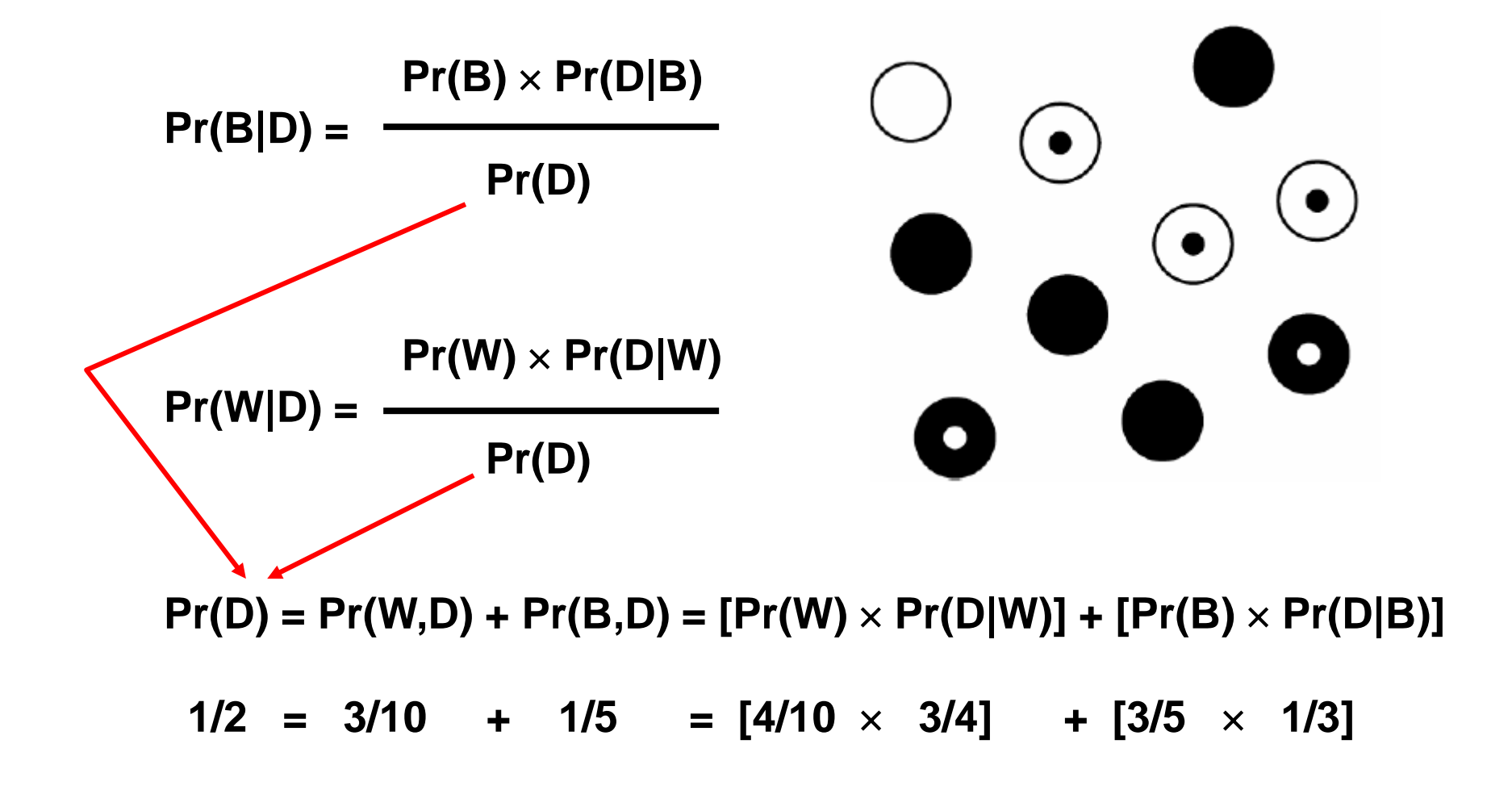

**Bayes rule (theorem)**

**Pr(data | tree)** × **Pr(tree)**

**Pr(tree | data) =**

**Pr(data)**

**Pr(hypothesis | data) = Pr(data | hypothesis)** × **Pr(hypothesis)**

## **Pr(data)**

- $Pr(\text{tree} \mid \text{data})$  = posterior probability
	- = probability that the tree is correct
- $Pr(data | tree)$  = likelihood of the tree
- $Pr(tree)$  = prior probability of the tree
- $Pr(data)$  = probability of data (a normalizing constant, which ensures that the sum of the

posterior probabilities is 1.)

**Provides the possibility of calculating probabilities of various hypotheses given existing data.**

## **Example: black and white marbles in urns**

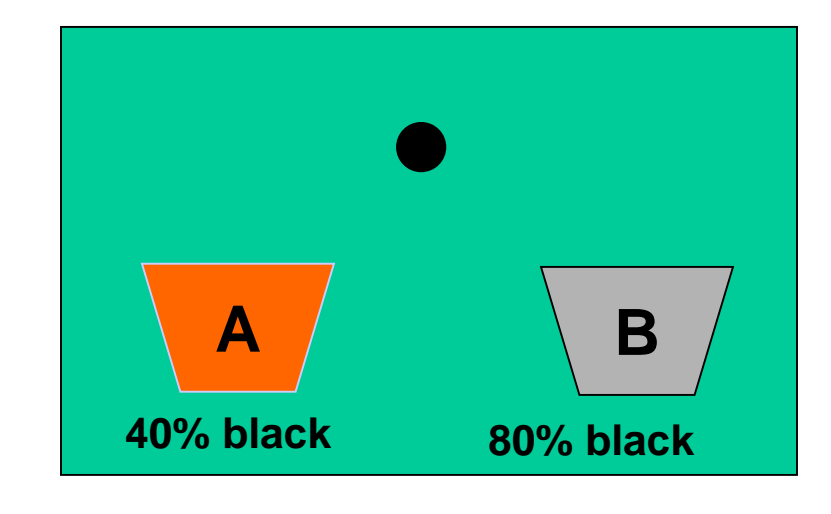

 $Pr(D,H) = Pr(D)Pr(H|D)$  $= Pr(H)Pr(D|H)$  $Pr(H|D) = Pr(H) Pr(D|H) / Pr(D)$ Data – we selected black marble Hypotheses – from which urn it was taken?

 $Pr(H|D)$  = posterior probability, i.e. probability of the hypothesis given the data  $Pr(D|H) =$  likelihood of hypothesis, i.e. probability of the data given the hypothesis

 $Pr(H)$  = prior probability of hypothesis - unconditional probability of the hypothesis, specified without reference to the data

 $Pr(D) =$  unconditional probability of the data, which can be obtained, using the law of total probability, by calculating the sum of the product Pr(H)Pr(D|H) for all possible values of H

Lewis, P. O. 2001. Phylogenetic systematics turns over a new leaf. Trends Ecol. Evol. 16: 30-37.

**Likelihood**

**is simply the probability that a single marble is black, given a particular urn hypothesis**

**The likelihood for urn A is 0.4 The likelihood for urn B is 0.8 The prior probability of each urn is 0.5**

**Pr (black marble was drawn)**   $= (0.5)(0.4) + (0.5)(0.8) = 0.6$  - the sum of the product Pr(H)Pr(D|H) for all values of H (urn A and urn B)

**Posterior probability**

**Pr (urn A / black marble was drawn)**  $= (0.5)(0.4) / 0.6 = 1/3$ **Pr (urn B / black marble was drawn)**  $= (0.5)(0.8) / 0.6 = 2/3$ 

**Thus, the probability that the black marble came from urn B, given the datum, is 2/3, In this case, the posterior distribution (0.33, 0.67) represents an updated version of the prior distribution (0.5, 0.5)**

The previous example dealt with hypotheses with discrete values, in Bayesian analysis we mostly use continuous parameters. In such cases probabilities of discrete hypotheses are replaced by functions of probability densities.

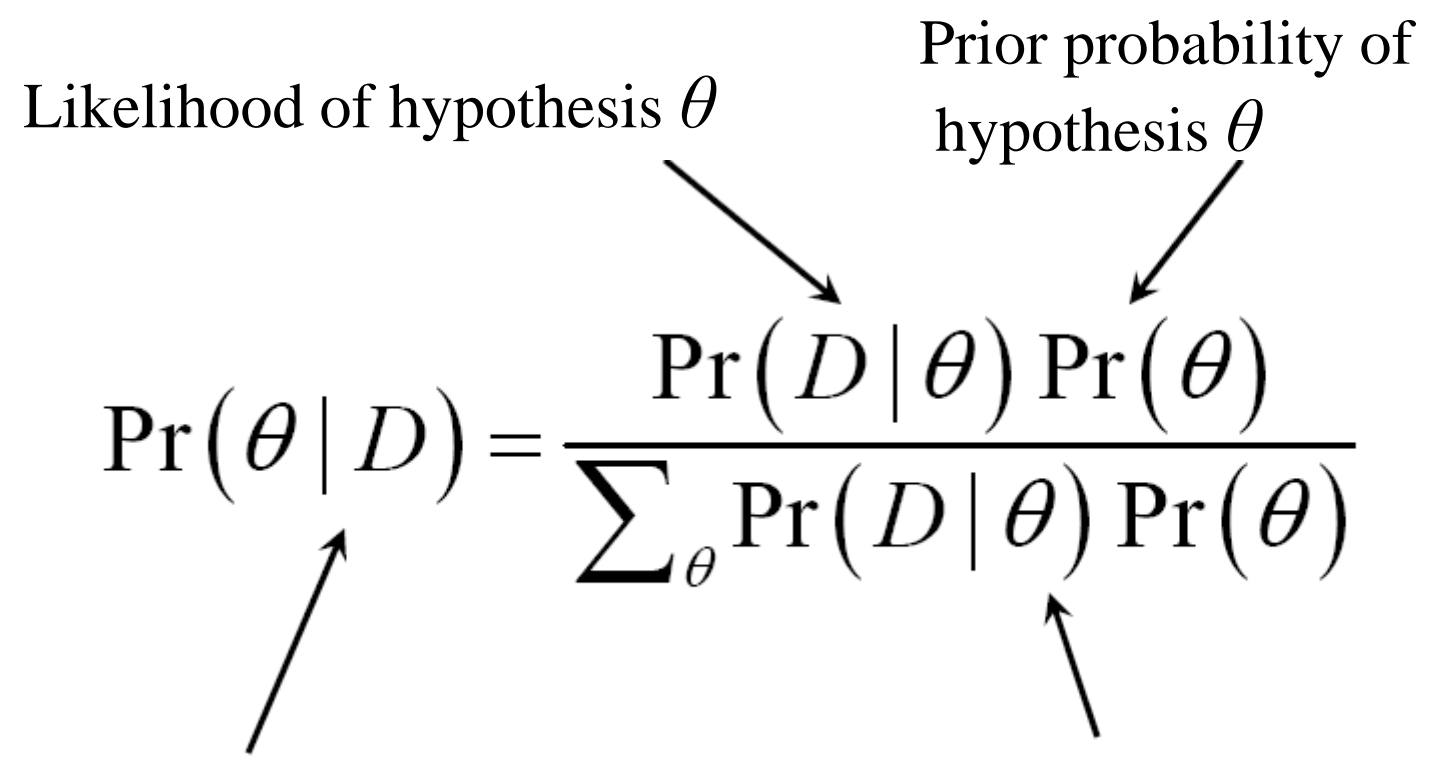

Posterior probability of hypothesis *θ*

Marginal probability of data

Prior probability density

Likelihood  $f(\theta|D) = \frac{f(D|\theta) f(\theta)}{\int_{\theta} f(D|\theta) f(\theta) d\theta}$ 

Posterior probability density

Marginal probability of data

Huelsenbeck, J. P., F. Ronquist, R. Nielsen & J. P. Bollneck. 2001. Bayesian inference of phylogeny and its impact on evolutionary biology. Science 294: 2310- 2314.

**The prior probability – probability of the tree before observationas are taken, mostly all trees are considered equally probable (but some trees may have higher probability, e.g., based on taxonomic knowledge).**

**The likelihood – proportional to the probability of observations (e.g., DNA alignment) conditional on the tree topology; it is calculated using models of character evolution (requires making specific assumptions about the processes generating the observations.**

**The posterior probability of a tree – is the probability of the tree conditional on the observatioins; it is obtained by combining the prior and likelihood for each tree using the Bayes' Formula.**

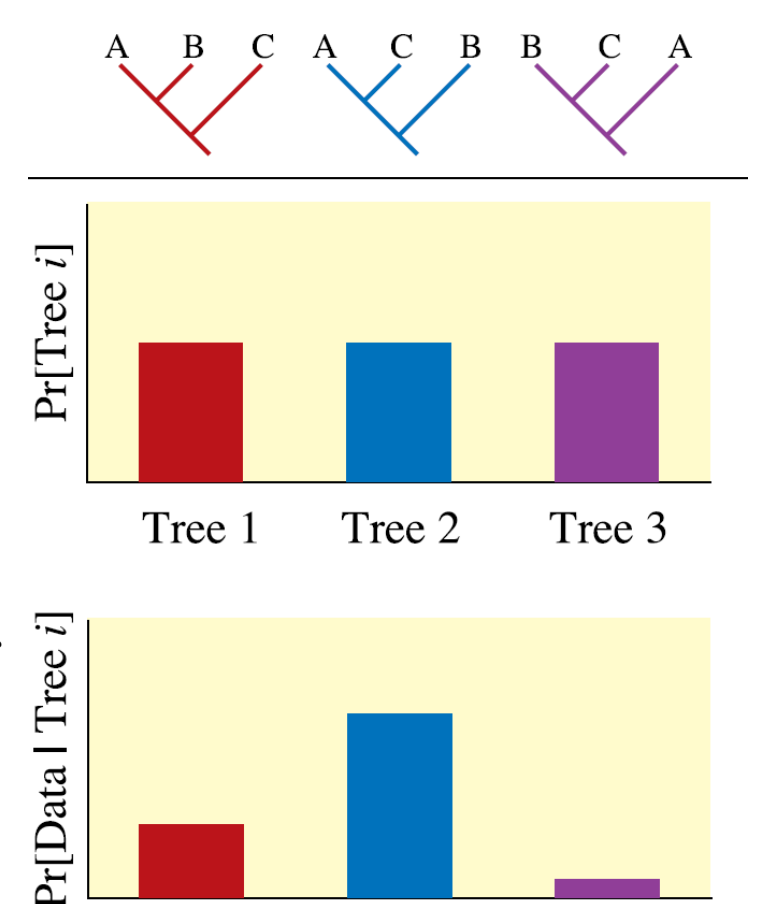

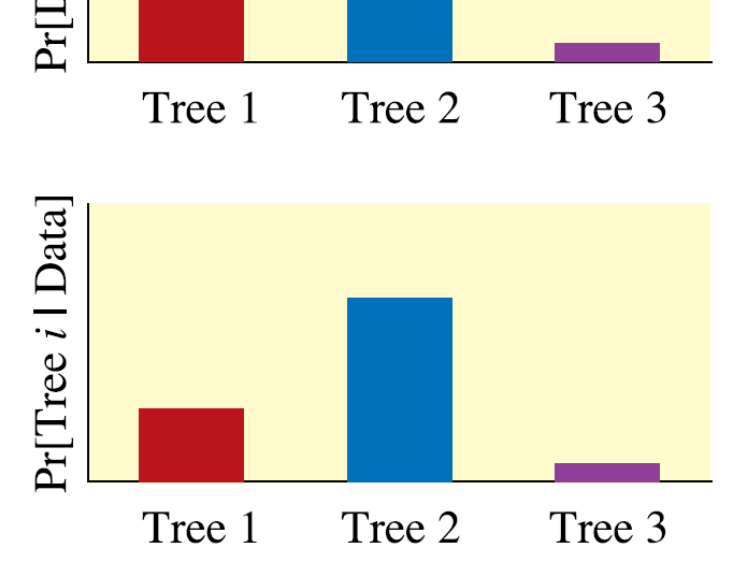

When calculating posterior probabilities using Bayes' rule we face the problem that we need to summarise information on all trees, for all trees all branch length parameters and also for all parameters of substitution models.

Therefore we use Markov chain, which moves in the space defined by the model parameters.

Each step in Markov chain involves random modification of the tree topology, branch length or parameter in substitution model. If the posterior probability for such modified tree is higher this step is accepted.

If the posterior probability for such modified tree is lower, then we use the function that is based on the ratio of new and old posterior probability. Decission whether the given step is accepted or not depends on the value of this ratio.

### **Substitution models**

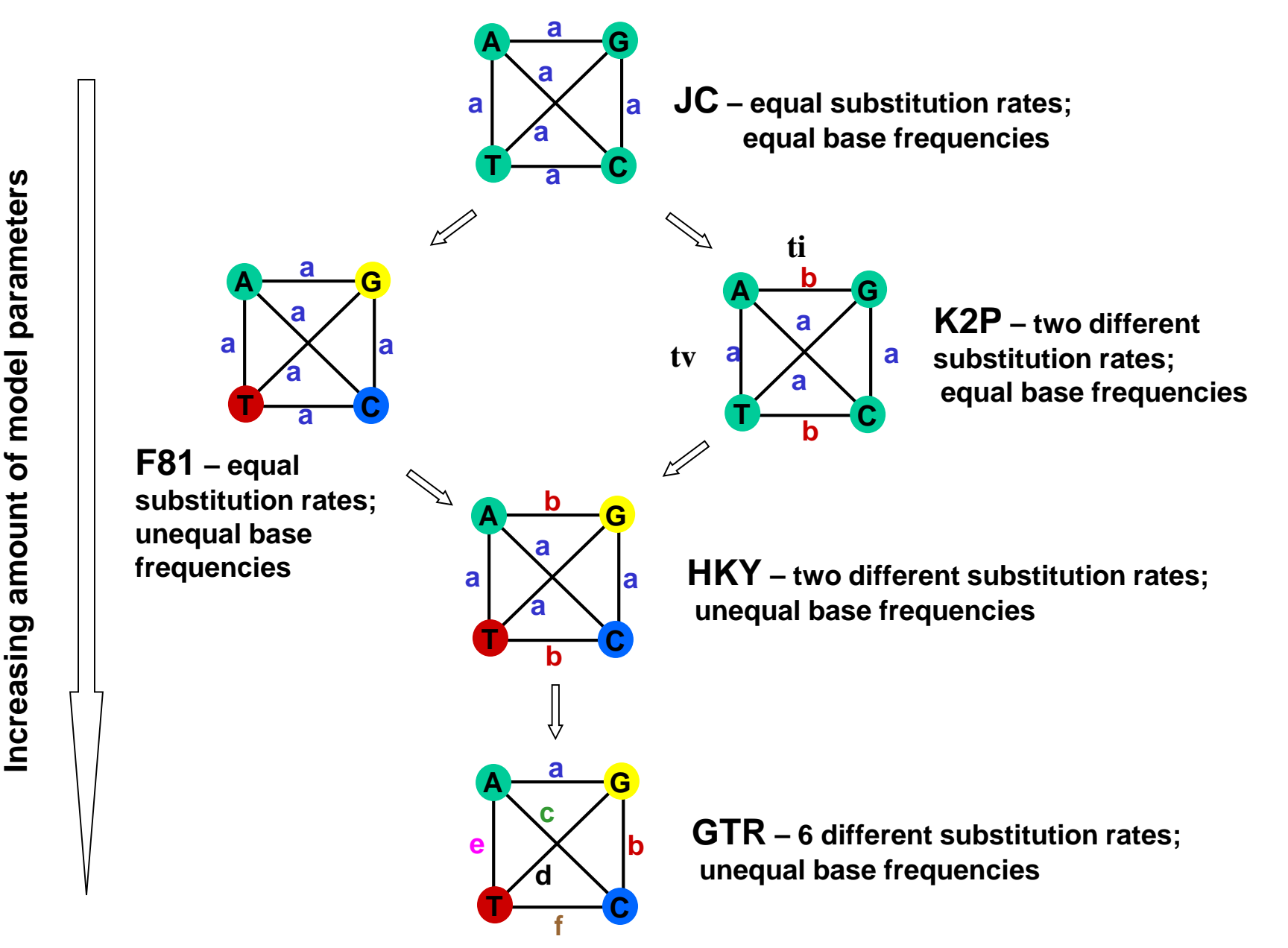

# **MCMC – Markov chain Monte Carlo method**MCMC robot's rules

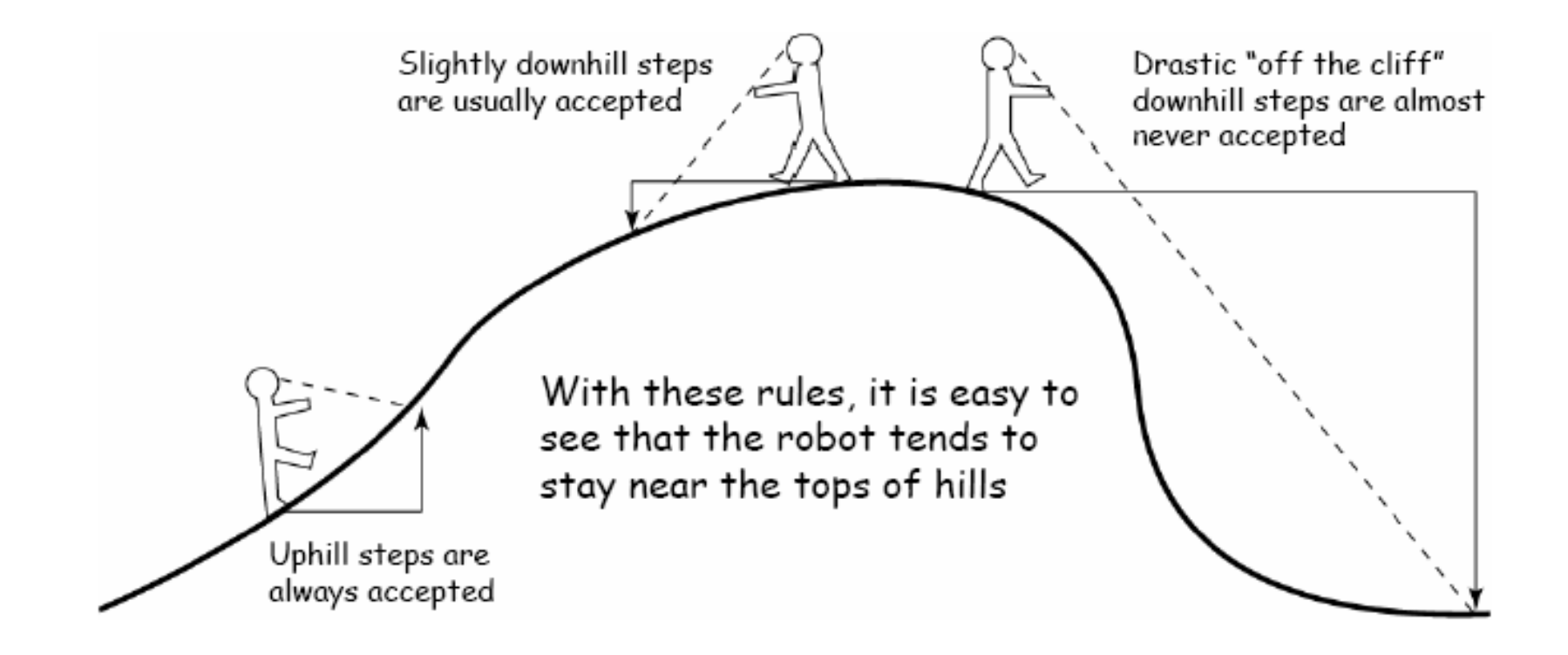

Lewis, P. O. 2001. Phylogenetic systematics turns over a new leaf. Trends Ecol. Evol. 16: 30-37. Paul O. Lewis, Woods Hole Molecular Evolution Workshop, 2006

### **MCMC – Markov chain Monte Carlo method**

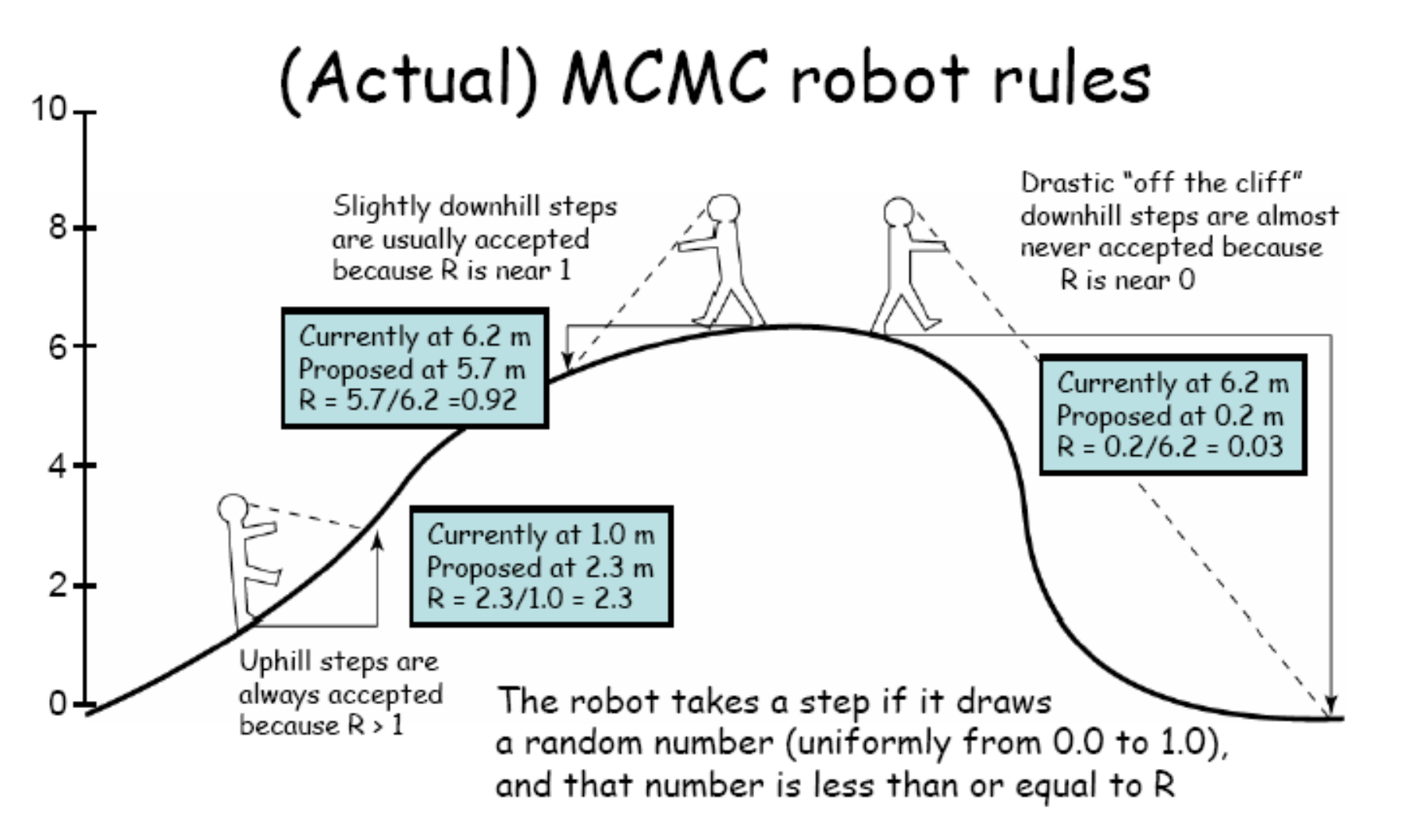

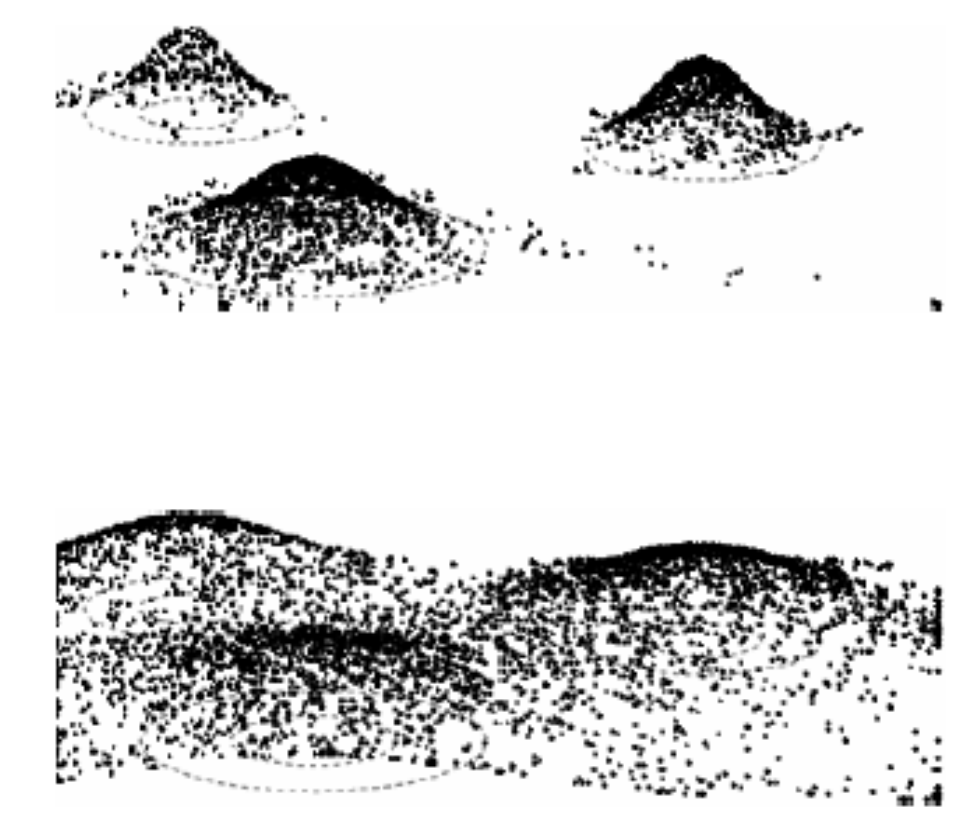

**Cold landscape, high hills and deep valleys**

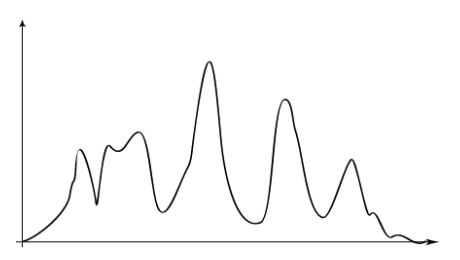

**Heated landscape, low hills and shallow valleys**

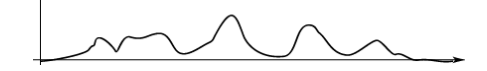

**The heated chain serves to the cold chain aa a scout**

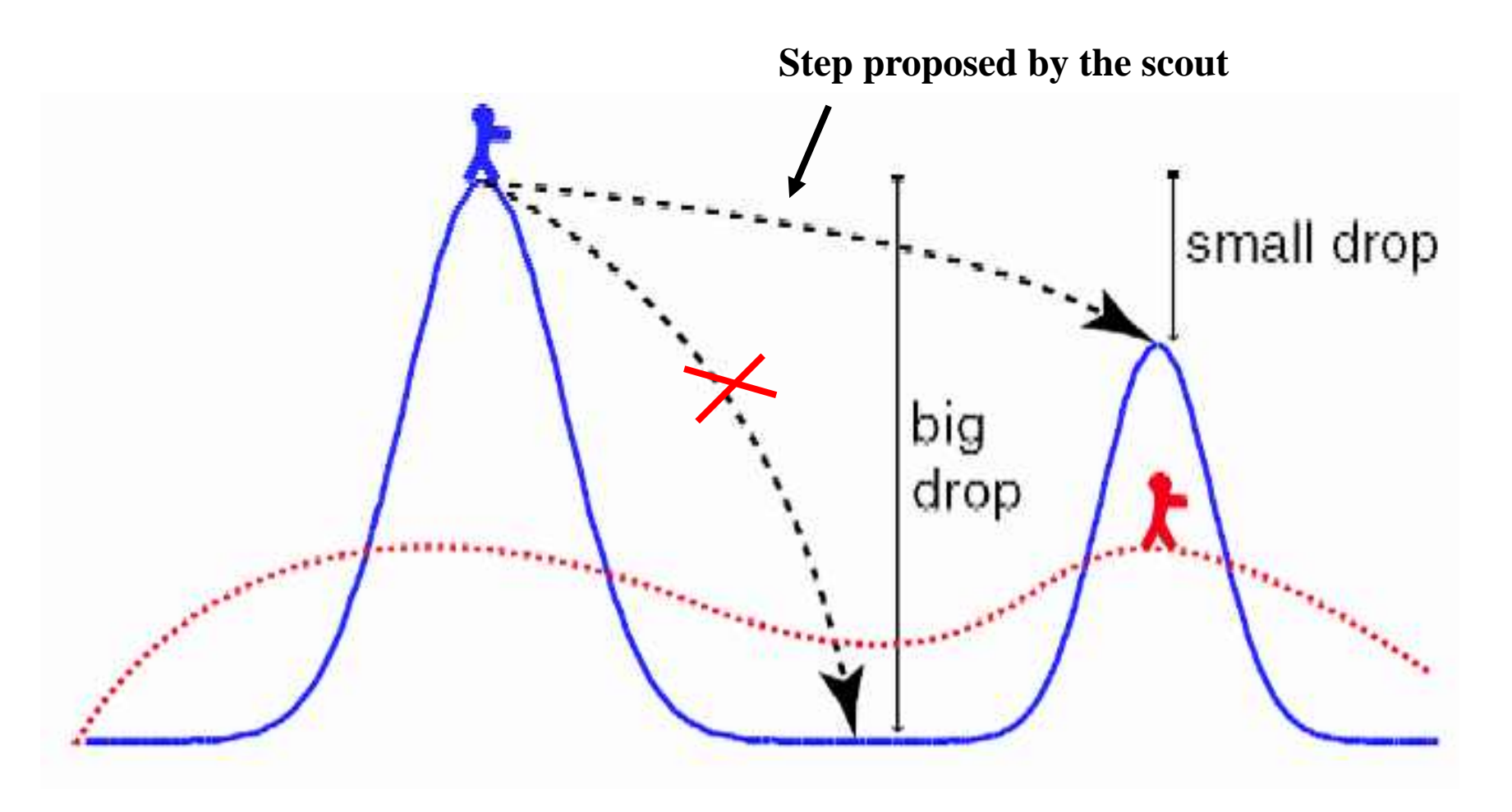

**In each generation there is a certain probability that the heated and cold chain exchange their positions and thus the cold chain can reach the higher hill**

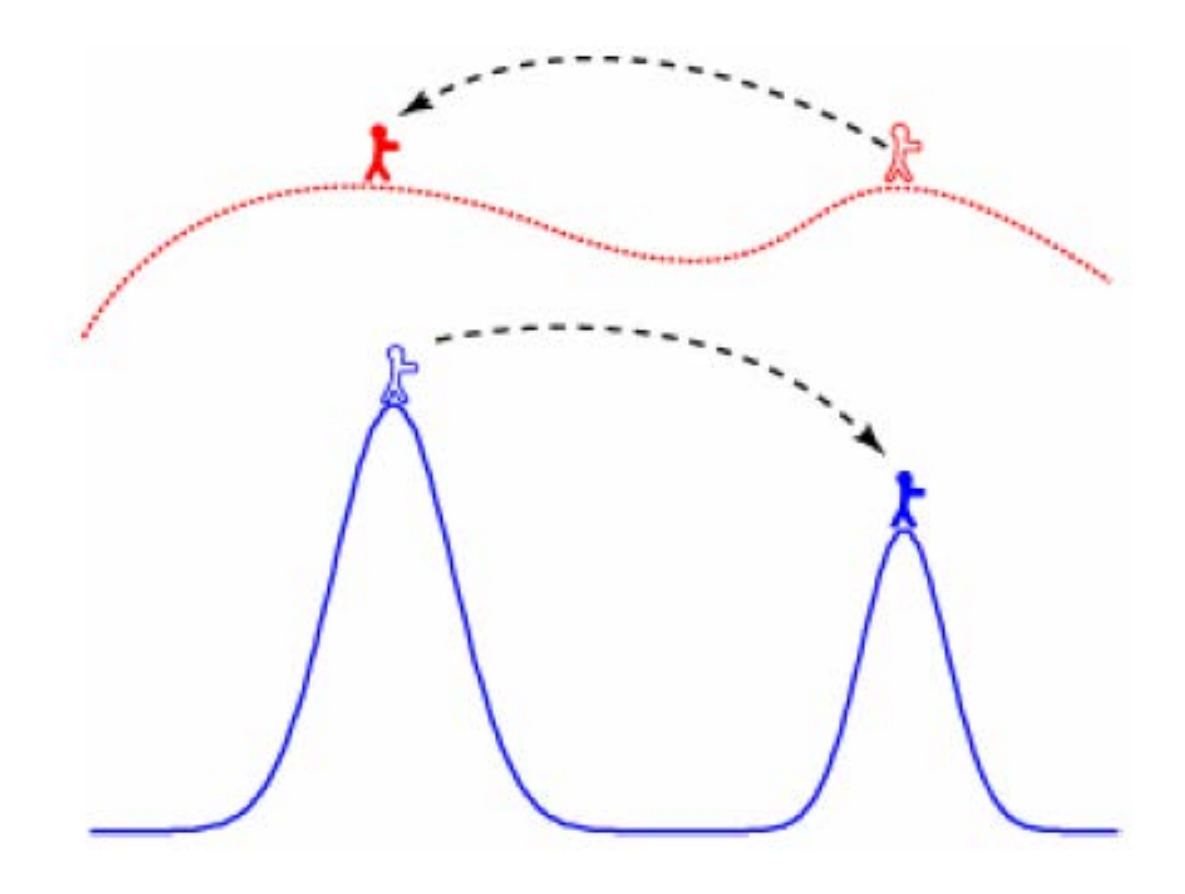

**In each generation there is a certain probability that the heated and cold chain exchange their positions and thus the MCMCMC – Metropolis coupled Markov chain Monte Carlo method**

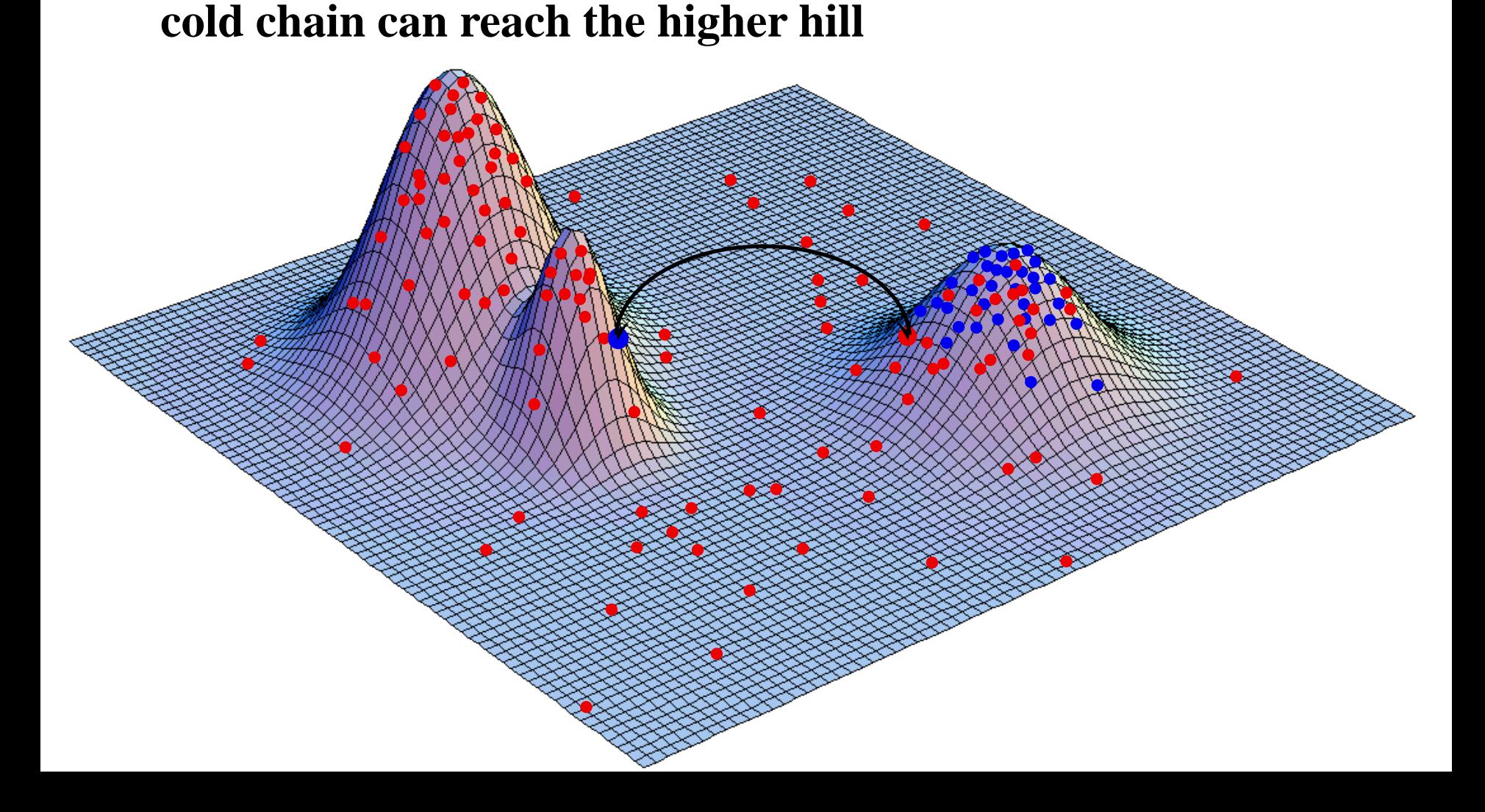

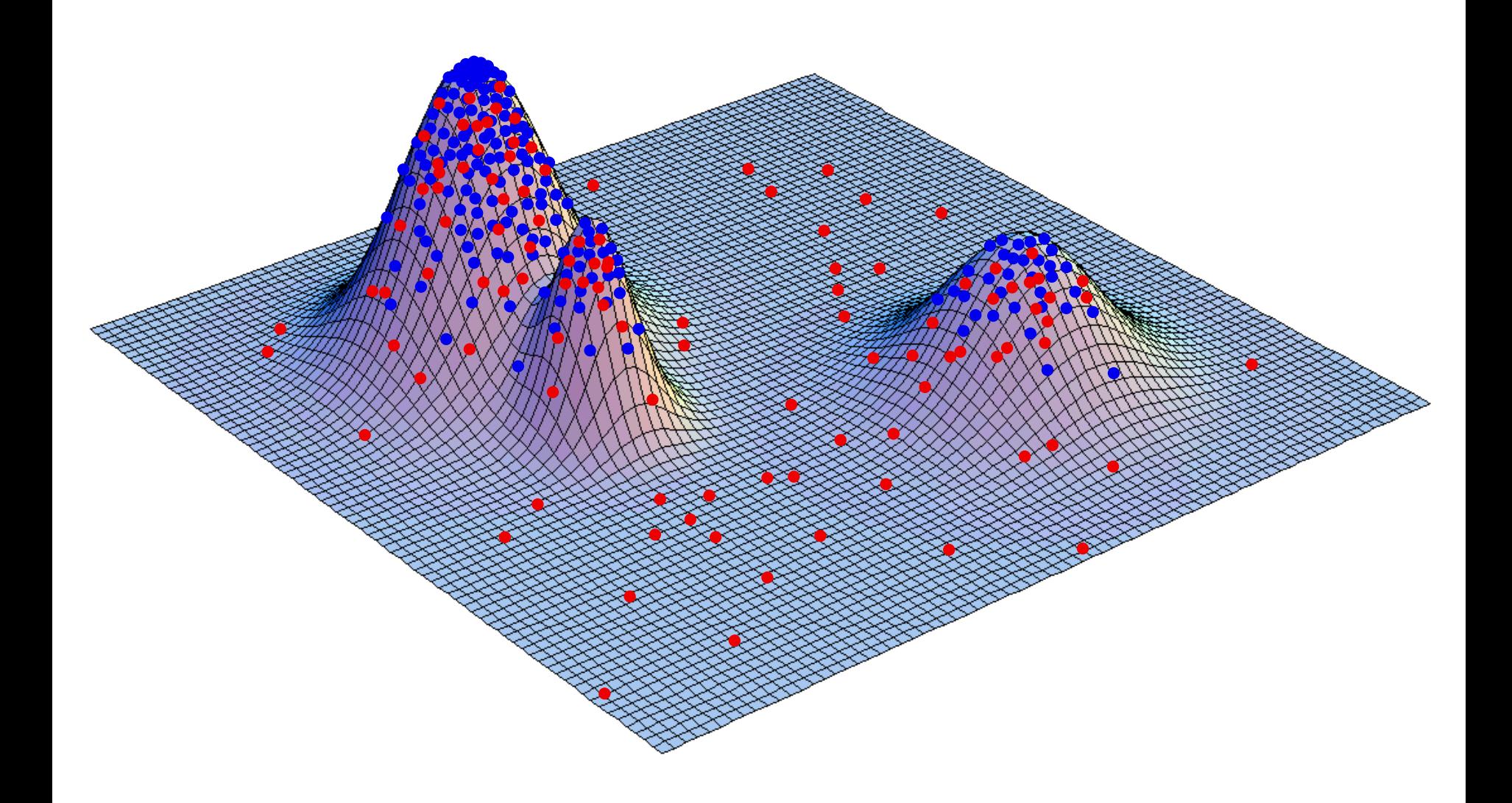

## **MCMC – Markov chain Monte Carlo method**

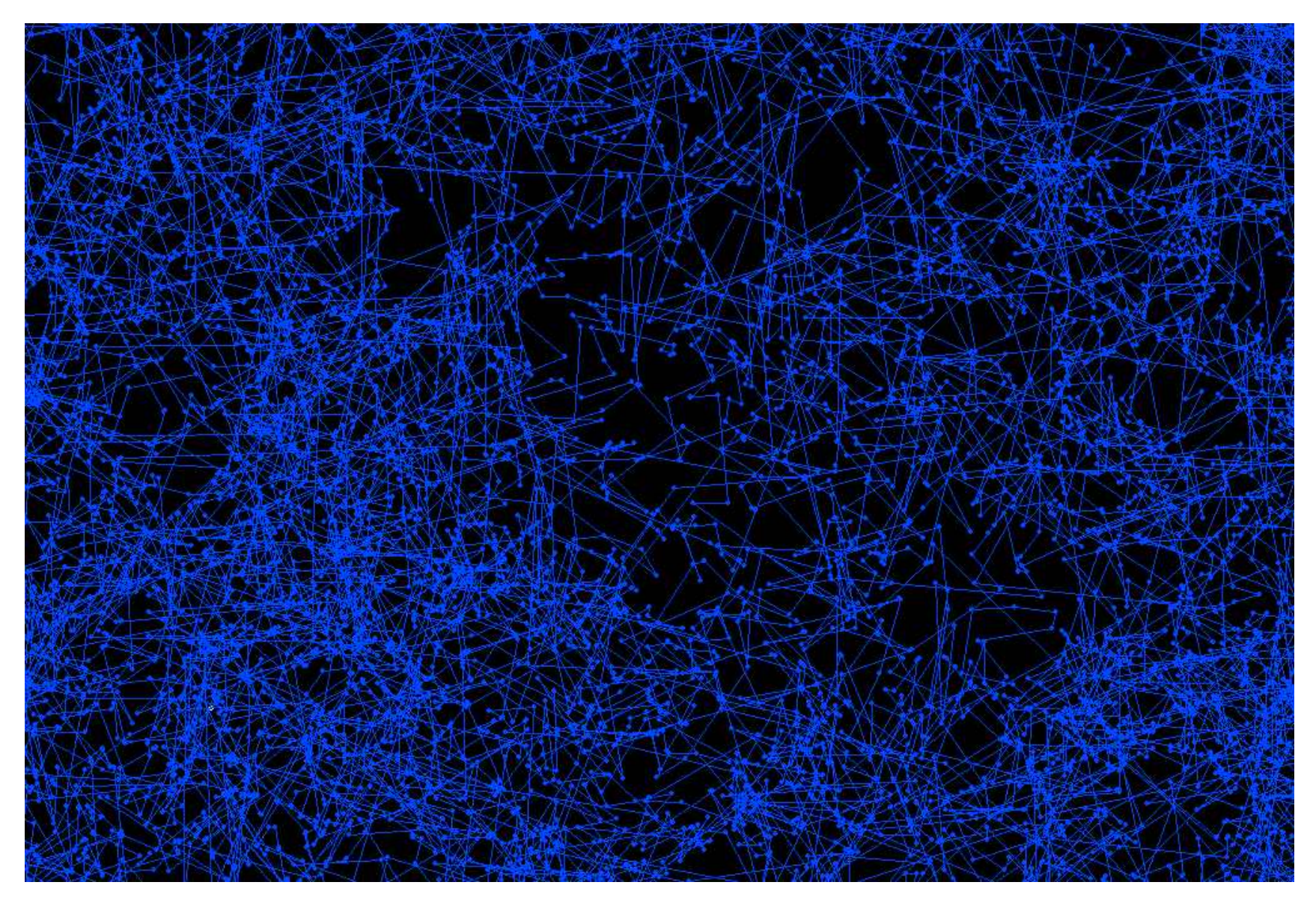

### **Robot makes only random steps**

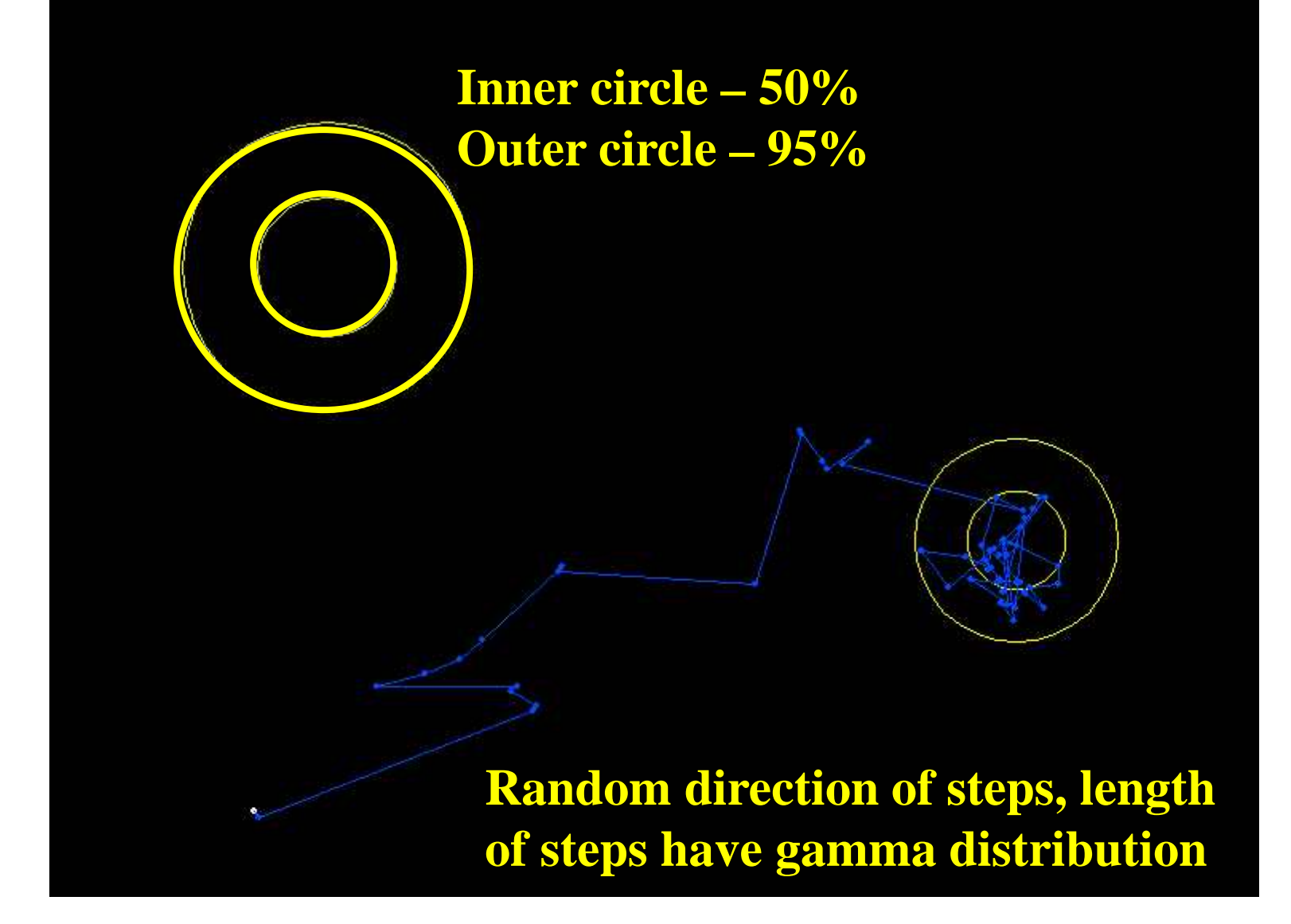

**There are two hills in the landscape and the robot after several steps (burn-in period) reaches the top of of the hills ...**

## **MCMC – Markov chain Monte Carlo method**

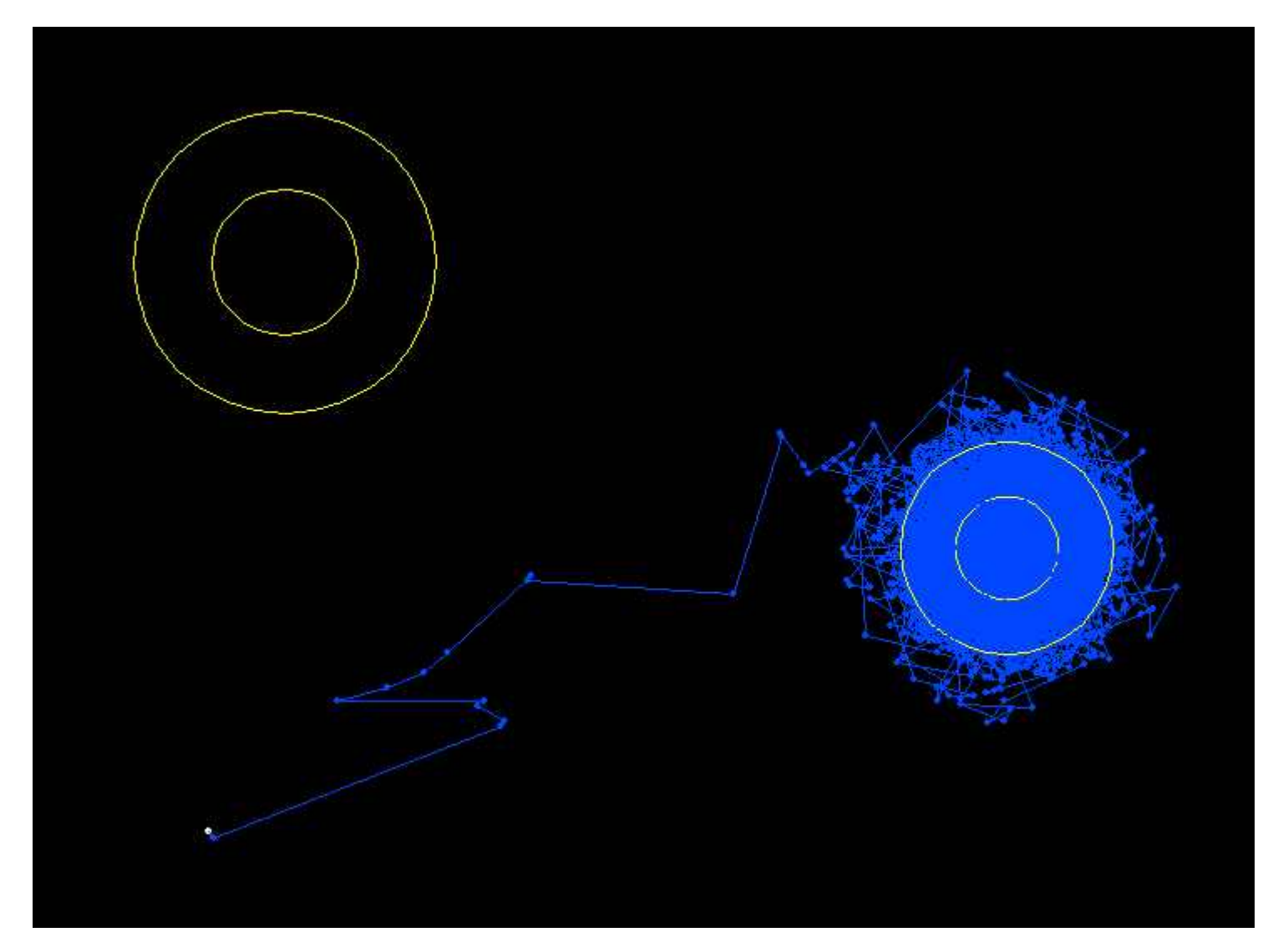

**... where he stays, although there is also higher hill in the landscape**

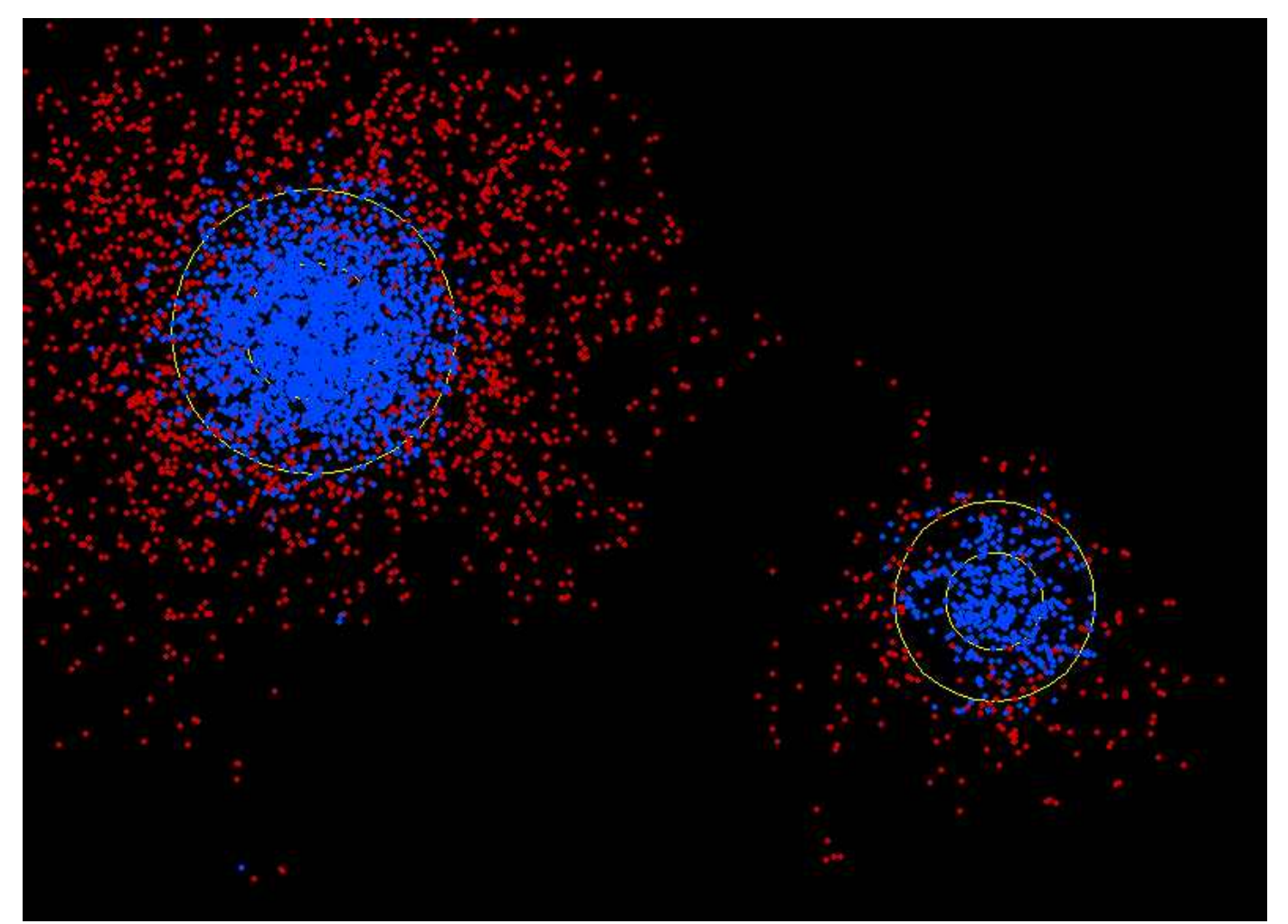

**Heated chain (steps of the robot that serves as a scout), gives the cold chain (another robot) the reach higher hill ...**

### **MCMC – Markov chain Monte Carlo metóda**

**Landscape – evolution trees with certain length of branches and other parameters**

**Height of the hill – posterior probability density that is a product of:**

> **likelihood – probability of data given certain tree and its parameters (lengths of branches, substitution parameters, speed of changes on certain positions)**

**prior probability density**

**MCMC – Markov chain Monte Carlo method**

**Steps:**

## **We start with the randomly chosen tree and arbitrarily chosen length of branches and substitution model parameters**

**Each generation is represented by one randomly chosen possibility of the following two ones:**

**Another tree is chosen and it is accepted or not**

**Another model parameter is chosen and it is accepted or not**

**Each** *k* **generations (usually 100) the tree is recorded with its branch lengths and all model parameters**

**After** *n* **generations the Markov chain reaches stable equilibrium when certain topologies appear in stable frequency. This frequency is a convenient approximation of their posterior probabilities.**

**In the equilibrium stage the likelihood values are more-less stable.**

**From the acquired trees in the equilibrium stage we can make consensus tree.**

**The number of times the respective clade appears on the trees in this tree selection is essentially equivalent to the bootstrap value in the ML analysis.** 

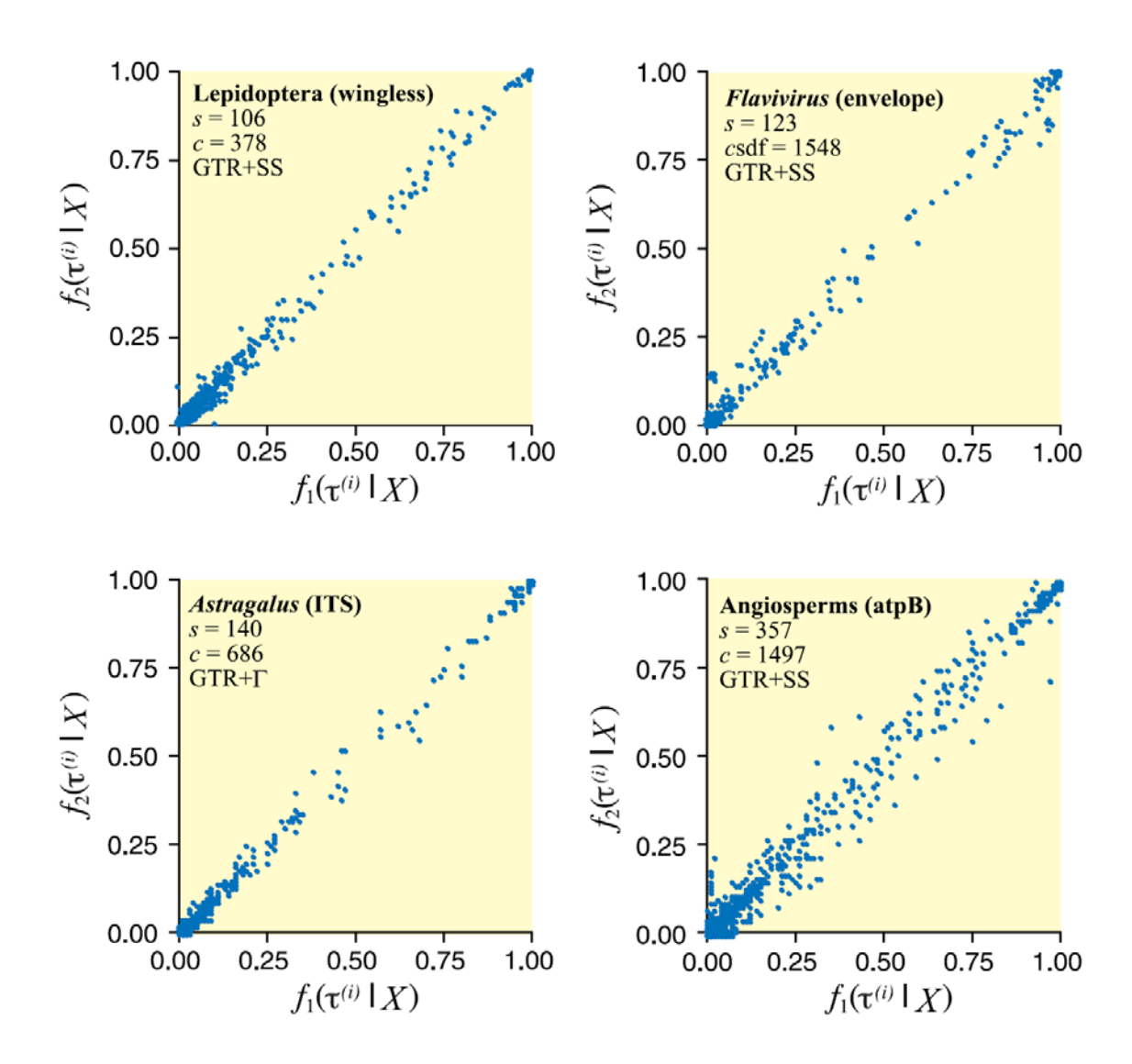

The posterior probabilities of individual "clades" are highly correlated between two independent chains - Metropolis coupled MCMC

Huelsenbeck, J. P., F. Ronquist, R. Nielsen & J. P. Bollneck. 2001. Bayesian inference of phylogeny and its impact on evolutionary biology. Science 294: 2310-2314.

Salemi, M. & Vandamme, A-M., eds. 2003. The Phylogenetic handbook. Cambridge University Press, Cambridge.

Hall, B. G. 2004. Phylogenetic trees made easy. Ed. 2. Sinauer Associates, Sunderland.

Felsenstein, J. 2004. Inferring phylogenies. Sinauer Associates, Sunderland.

Lewis, P. O. 2001. Phylogenetic systematics turns over a new leaf. Trends Ecol. Evol. 16: 30-37.

Huelsenbeck, J. P., F. Ronquist, R. Nielsen & J. P. Bollneck. 2001. Bayesian inference of phylogeny and its impact on evolutionary biology. Science 294: 2310-2314.

## Software

#### Applets that I use in teaching

Developing these applets helped me understand concepts, and I hope they are useful to you as well.

#### Phylogenetics

- · Pagel's lambda, delta, and kappa
- Ornstein-Uhlenbeck vs. Brownian Motion
- · Dirichlet base frequency distribution

## https://plewis.github.io/software/

#### **Statistics**

- Density Rain
- $\bullet$  MCMC
- Dirichlet Process Prior

#### **Natural Selection**

- Natural selection ball-drop game
- · Biston betularia (1848-1898)
- · Biston betularia (1959-2003)

#### **Population Genetics**

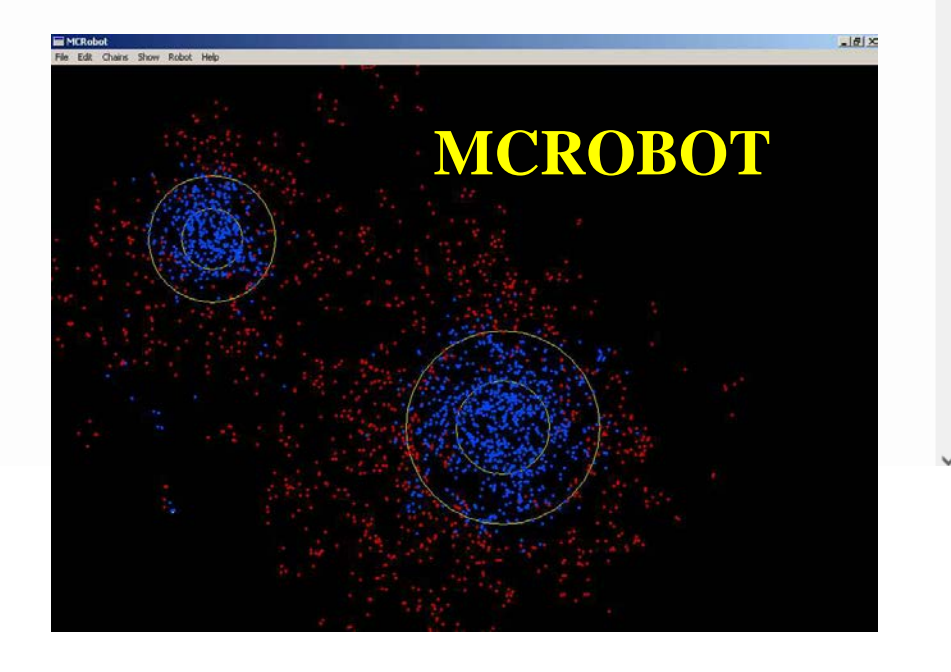

### **program MrBayes** http://nbisweden.github.io/MrBayes/

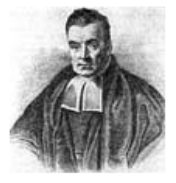

» Home «

Download

Manual **Bug Report** 

Authors

Links

**MrBayes: Bayesian Inference of Phylogeny** 

MrBayes is a program for Bayesian inference and model choice across a wide range of phylogenetic and evolutionary models. MrBayes uses Markov chain Monte Carlo (MCMC) methods to estimate the posterior distribution of model parameters.

Program features include:

- A common command-line interface across Macintosh, Windows, and UNIX operating systems;
- Extensive help available from the command line;
- Analysis of nucleotide, amino acid, restriction site, and morphological data;
- Mixing of data types, such as molecular and morphological characters, in a single analysis;
- Easy linking and unlinking of parameters across data partitions;
- An abundance of evolutionary models, including 4x4, doublet, and codon models for nucleotide data and many of the standard rate matrices for amino acid data;
- Estimation of positively selected sites in a fully hierarchical Bayesian framework;
- Full integration of the BEST algorithms for the multi-species coalescent;
- Estimation of time calibrated (clock) trees using a variety of (strict and) relaxed-clock models;
- Support for complex combinations of positive, negative, and backbone constraints on topologies;
- Model jumping across the GTR model space and across fixed rate matrices for amino acid data;
- Monitoring of convergence during the analysis, and access to a wide range of convergence diagnostics tools after the analysis has finished:
- Rich summaries of posterior samples of branch and node parameters printed to majority rule consensus trees in FigTree format:
- Implementation of the stepping-stone method for accurate estimation of model likelihoods for Bayesian model choice using Bayes factors;
- The ability to spread jobs over a cluster of computers using MPI (for Macintosh (OS X) and UNIX environments only);
- Support for the BEAGLE library, resulting in dramatic speedups for codon and amino acid models on compatible hardware (NVIDIA graphics cards);
- Check pointing across all models, allowing the user to seamlessly extend a previous analysis or recover from a system crash:

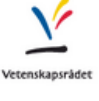

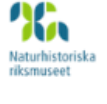

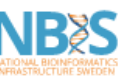

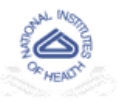

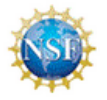

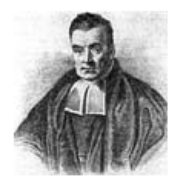

#### Home » Download « Manual **Bug Report Authors** Links

#### **MrBayes: Bayesian Inference of Phylogeny**

#### **Download MrBayes**

MrBayes may be downloaded as a pre-compiled executable or in source form (recommended).

#### **Current release**

The most recent release version of MrBayes is 3.2.7a, released March 6, 2019.

The 3.2.7a source code is available for compilation on Unix machines.

Pre-compiled (provisional) executables are available for Windows (MrBayes-3.2.7-WIN.zip). These are, however, serial versions compiled without the Beagle library. The serial version works well for smaller analyses but if you plan to run large analyses using many parallel chains, you should use the MPI version instead. Refer to the User Manual, and the INSTALL document on GitHub for help with installation of the program.

MrBayes may also be installed through the Homebrew package manager on macOS, Linux, and Windows Subsystem for Linux (WSL). Please see the INSTALL document for instructions.

#### **Older releases**

You can get access to older releases (from release 3.2.0 onwards), by browsing the releases directory on github.

#### **Developer version**

You may also download cutting edge developer version of MrBayes from the Git repository hosted at GitHub. Note that you have to compile the code yourself. Read instructions in the INSTALL file in the source code repository for further instructions.

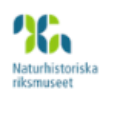

/etenskapsråd

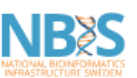

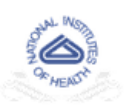

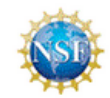

Huelsenbeck JP and Ronquist F. 2001. MRBAYES: Bayesian inference of phylogenetic trees. *Bioinformatics* 17: 754-755.

- Huelsenbeck JP, Ronquist F, Nielsen R, Bollback JP. 2001. Bayesian inferemce of phylogeny and its impact on evolutionary biology. *Science* 294: 2310-2314.
- Archibald JK, Mort ME, Crawford DJ. 2003. Bayesian inference of phylogeny: a non-technical primer. *Taxon* 52: 187-191.
- Ronquist F. and Huelsenbeck JP. 2003. MrBayes 3: Bayesian phylogenetic inference under mixed models. *Bioinformatics* 19: 1572-1574.
- Ronquist F. 2004. Bayesian inference of character evolution. *Trends in ecology and Evolution* 19: 475-481.

Other References in the Manual (MrBayes version 3.2 Manual), which is downloadable as part of the installation package.

## http://mrbayes.sourceforge.net/Help/help.html

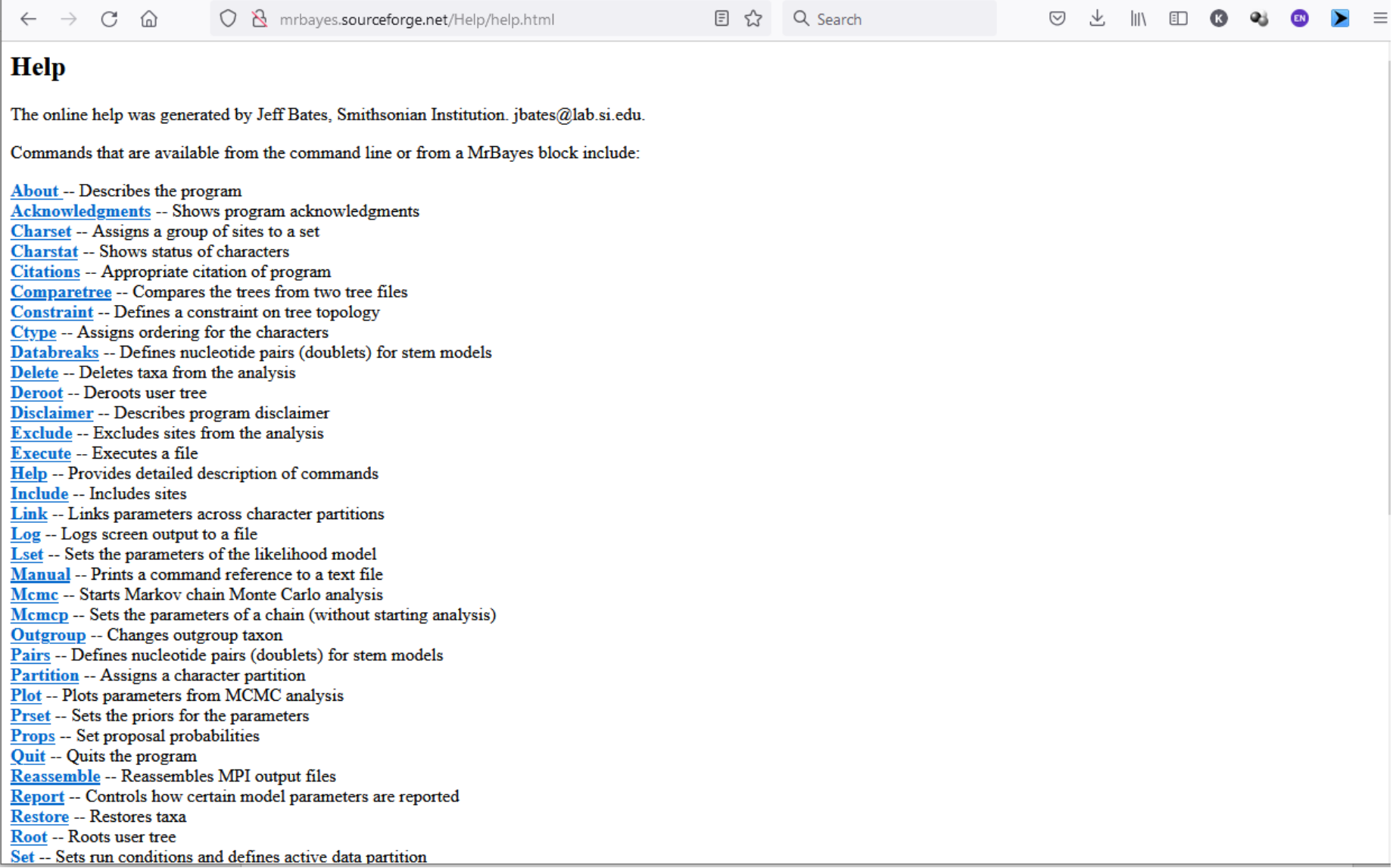

### http://mrbayes.sourceforge.net/Help/help.html

 $\leftarrow$   $\rightarrow$ C ⋒

R mrbayes.sourceforge.net/Help/sump.html

Q Search 5.7

#### ♡ ₹.

#### **Sump**

During a MCMC analysis, MrBayes prints the sampled parameter values to a tab-delimited text file. This file has the extension ".p". The command 'sump' summarizes the information in the parameter file. By default, the name of the parameter file is assumed to be the name of the last matrix-containing nexus file, but with a' .p' extension. You can set 'sump' to summarize the information in any other parameter file by setting the 'filename' option to the appropriate file name. The 'Sump' command does not require a matrix to be read in first. When you invoke the 'sump' command, three items are output: (1) a generation plot of the likelihood values; (2) estimates of the marginal likelihood of the model; and (3) a table with the mean, variance, and 95 percent credible interval for the sampled parameters. Each of these items can be switched on or off using the options 'Plot', 'Marglike', and 'Table'. By default, all three items are output but only to the screen. If output to a file is also desired, set 'Printtofile' to 'Yes'. The name of the output file is specified by setting the 'outputname' option. When a new matrix is read in or when the 'Mome' output filename or 'Sump' input filename is changed, the 'Sump' outputname is changed as well. If you want to output to another file than the default, make sure you specify the outputname every time you invoke 'sump'. If the specified outputfile already exists, you will be prompted about whether you like to overwrite it or append to it. This behavior can be altered using 'Set nowarn=yes'; see the help for the 'Set' command. When running 'Sump' you typically want to discard a specified number of samples from the beginning of the chain as the burnin. Note that the 'Burnin' value of the 'Sump' command is set separately from the 'Burnin' values of the 'Sumt' and 'Meme' commands. That is, if you issue

sump burnin =  $4000$ sumt burnin =  $2000$ sump

the burnin of the last 'sump' command is 4000 and not 2000. The burnin values are reset to 0 every time a new matrix is read in. Similarly, 'Plot', 'Marglike' and 'Table' are all set to 'Yes' and 'Printtofile' to 'No' (the default values) when a new matrix is processed. If you have run several independent MCMC analyses, you may want to summarize and compare the samples from each of these runs. To do this, set 'Nruns' to the number of runs you want to compare and make sure that the '.p' files are named using the MrBayes convention (<filename>.run1.p, <filename>.run2.p, etc). When you run several independent analyses simultaneously in MrBayes, the 'Nruns' and 'Filename' options are automatically set such that 'Sump' will summarize all the resulting output files.

#### Options:

Burnin -- Determines the number of samples that will be discarded from the input file before calculating summary statistics. If there are several input files, the same number of samples will be discarded from each. Note that the burnin is set separately for the 'sump', 'sumt', and 'momo' commands.

Nruns -- Determines how many '.p' files from independent analyses that will be summarized. If Nruns > 1 then the names of the files are derived from 'Filename' by adding '.run1.p', '.run2.p', etc. If  $Nruns=1$ , then the single filename is obtained by adding '.p' to the 'Filename'.

Filename -- The name of the file to be summarized. This is the base of the file name to which endings are added according to the current setting of the 'Nruns' parameter. If 'Nruns' is 1, then only ', p' is added to the file name. Otherwise, the endings will be ', run1, p', ', run2, p', etc.

Printtofile -- Determines whether results will be printed to file.

Outputname -- Name of the file to which 'sump' results will be printed if 'Printtofile' is set to YES.

Plot -- Determines whether a likelihood plot should be output.

## http://mrbayes.sourceforge.net/commref\_mb3.2.pdf

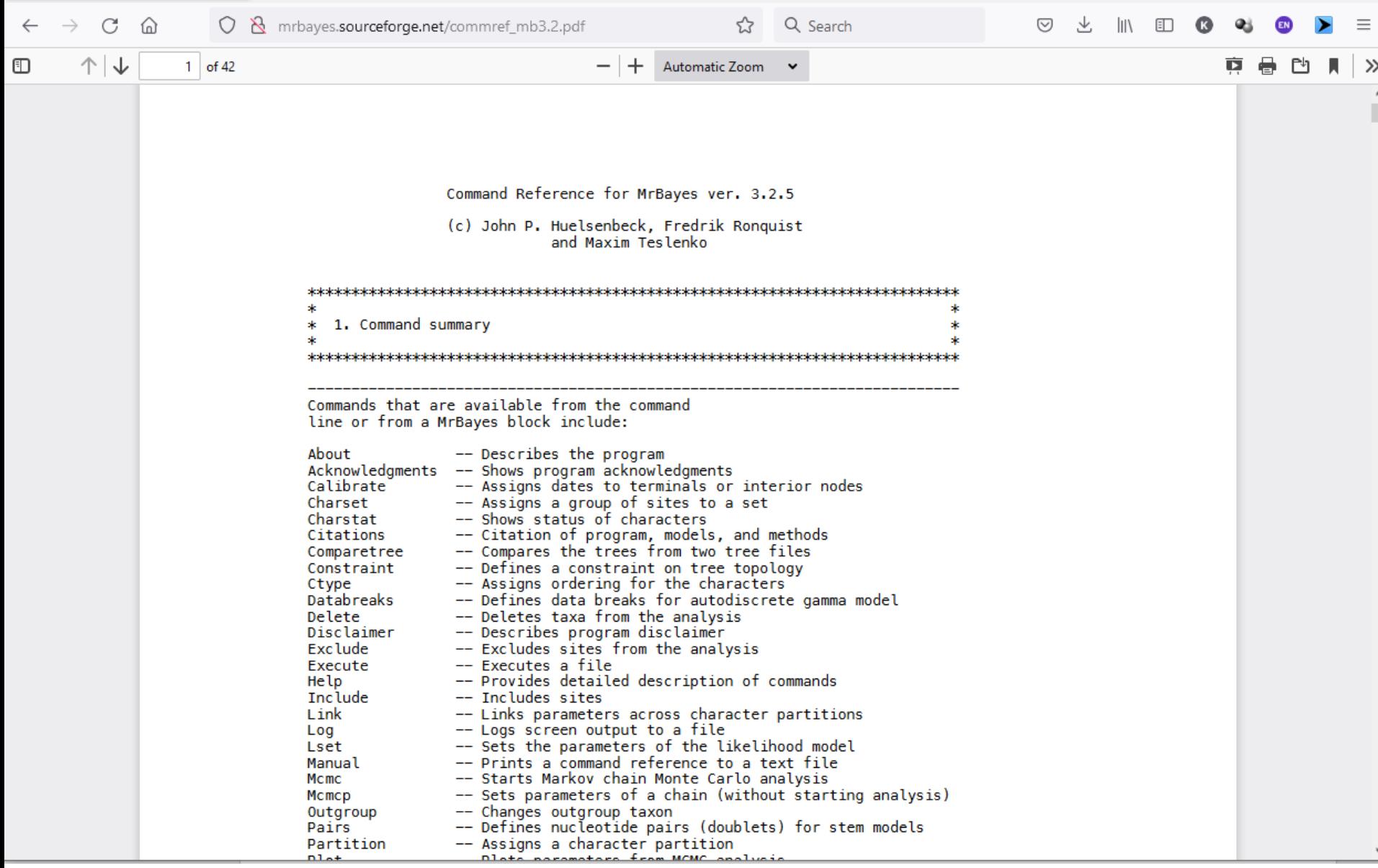

## Manual is included in the installation package MrBayes-3.2.7-WIN

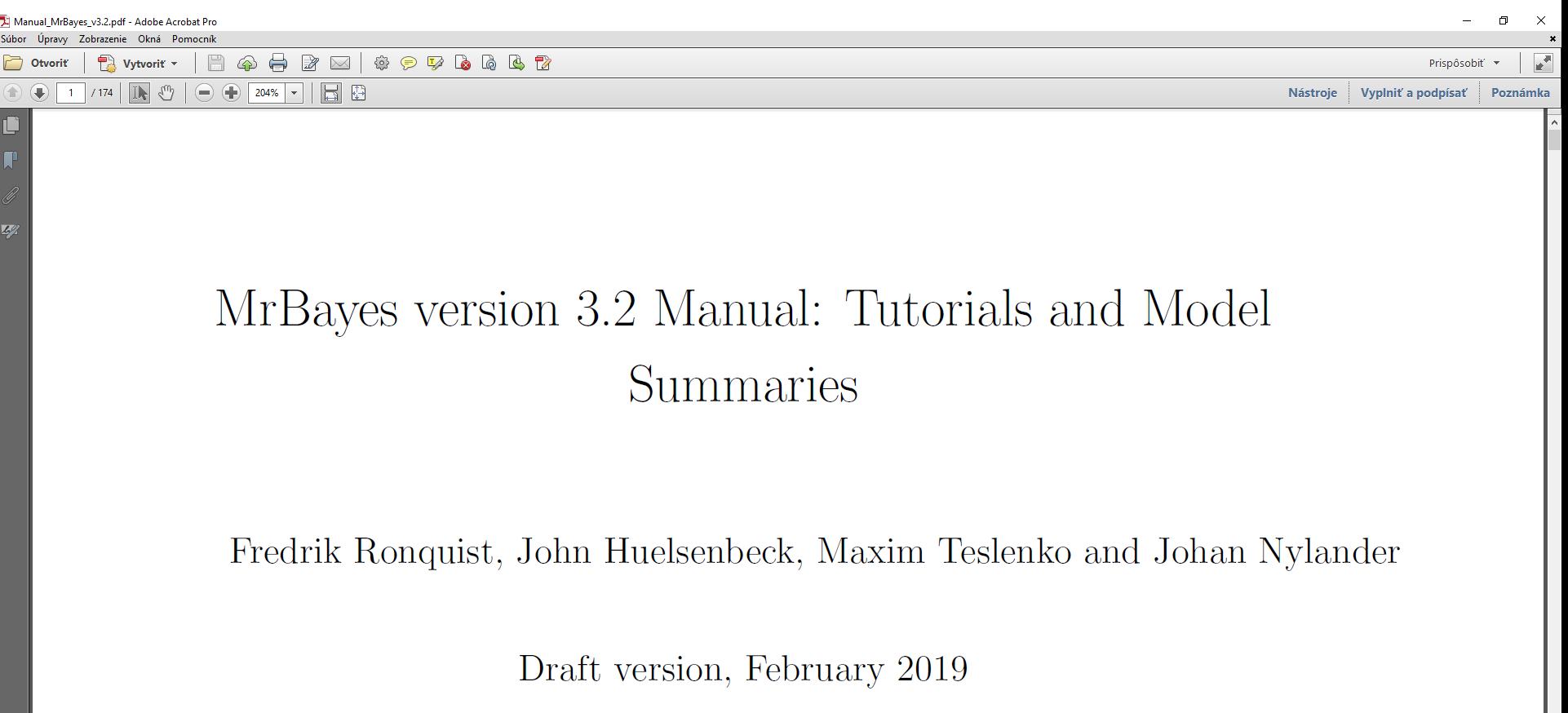

#### MrBayes analysis - stepwise tpsubmission of commands - commands are included in the *nexus* file

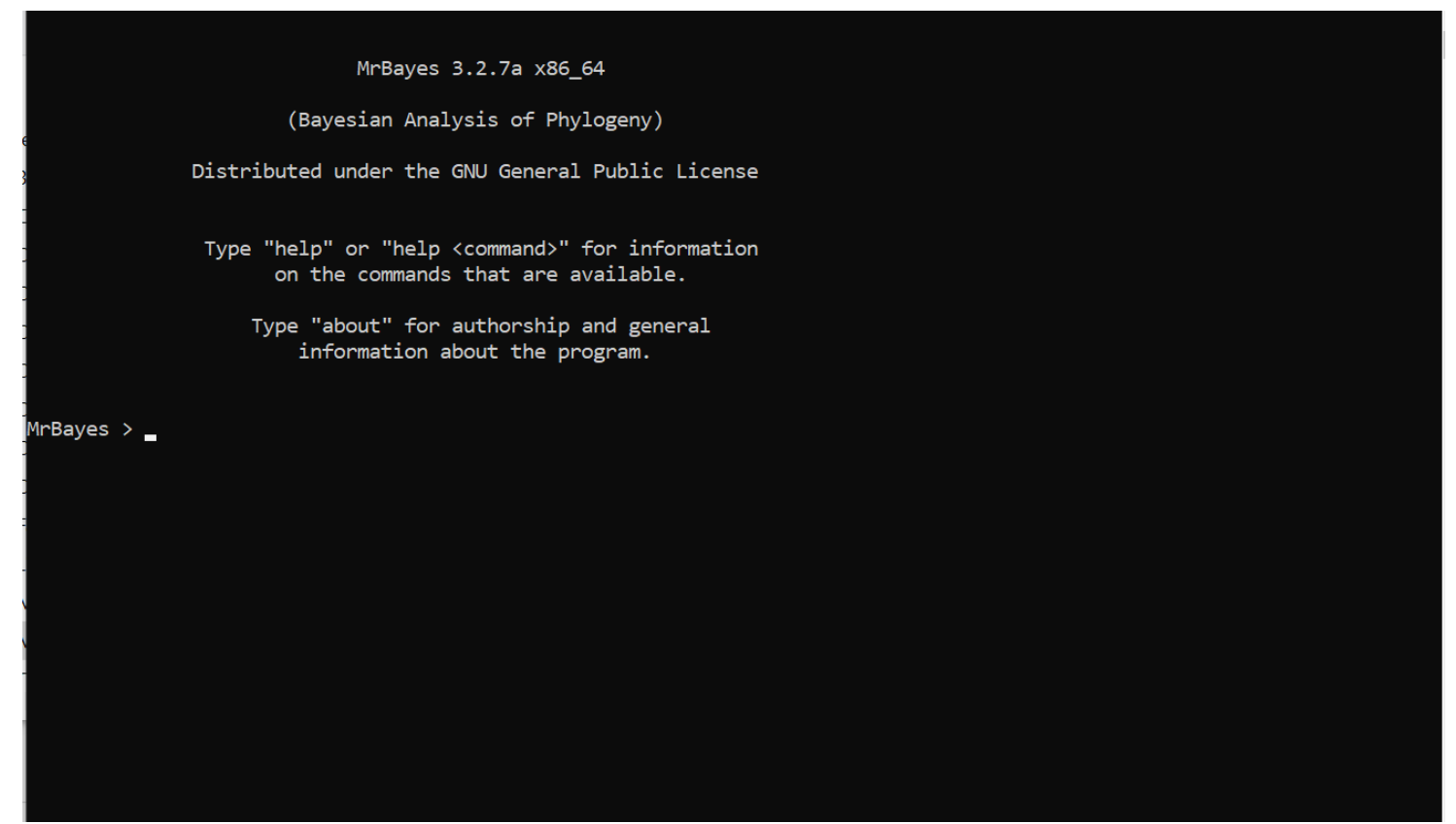

Note: examples of commands and outputs are from the previous version of the program, current version will be used in practicals

|rBayes > execute asarifolia\_ITS.nex

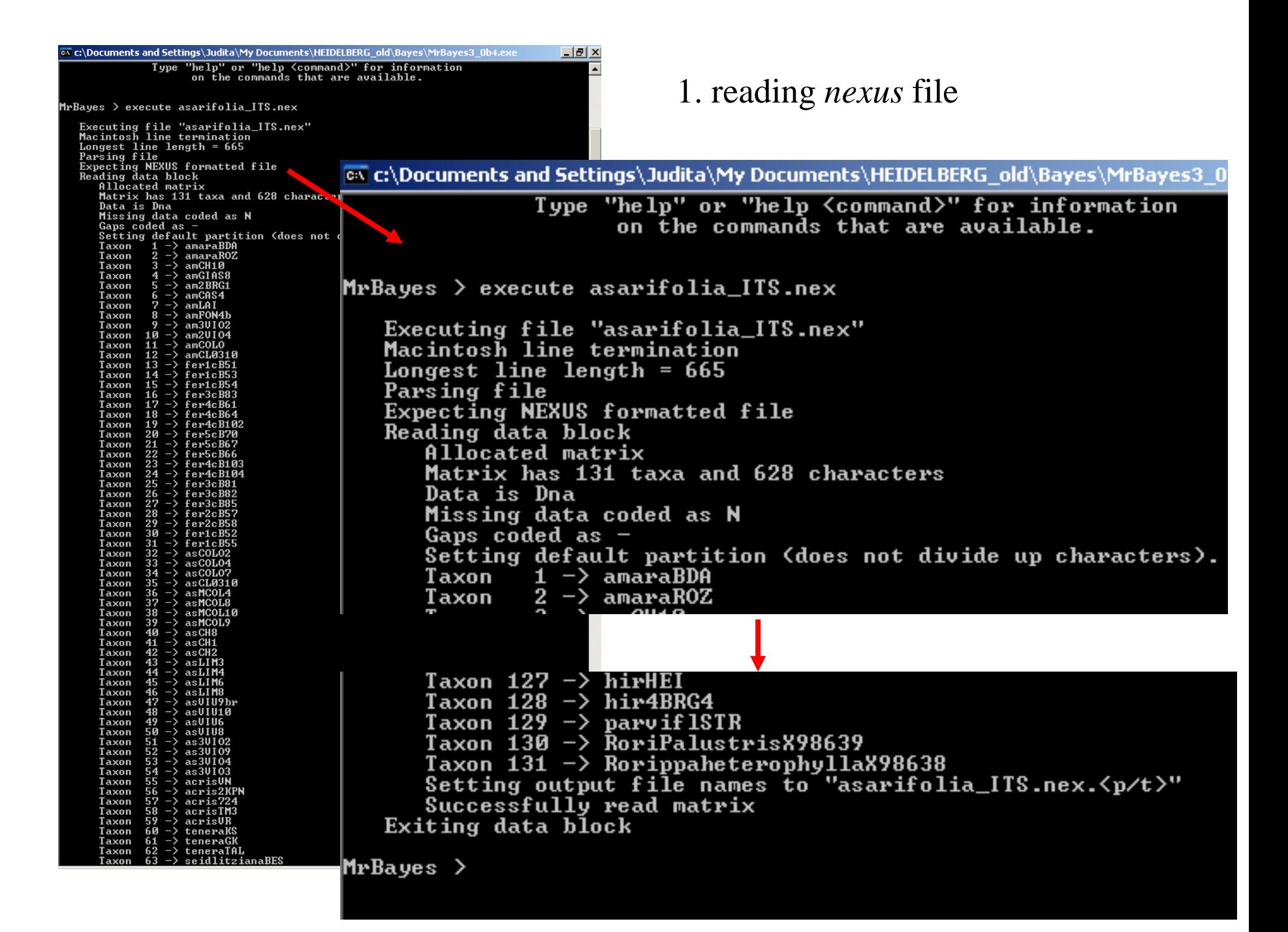

2. Selection of *outgroup* for rooting the tree

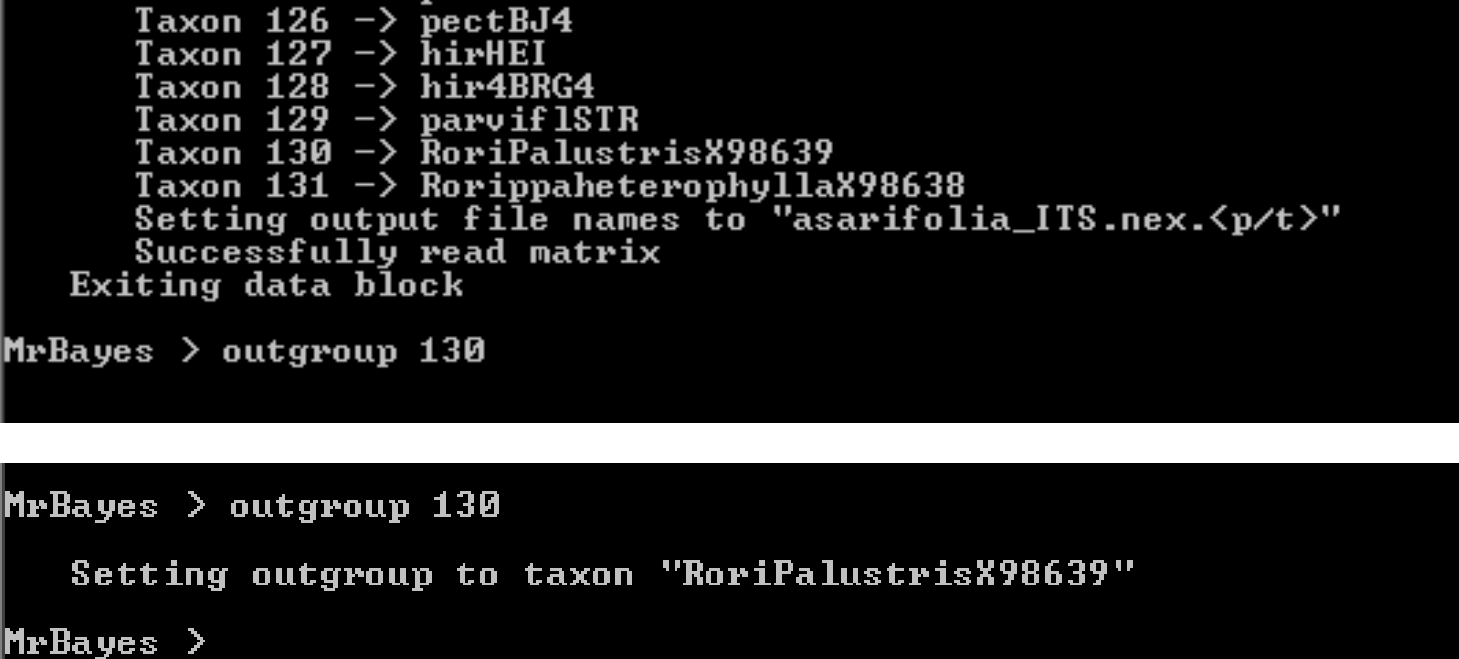

#### 3. Saving the output into the *log* file

#### MrBayes > log start filename=test.log

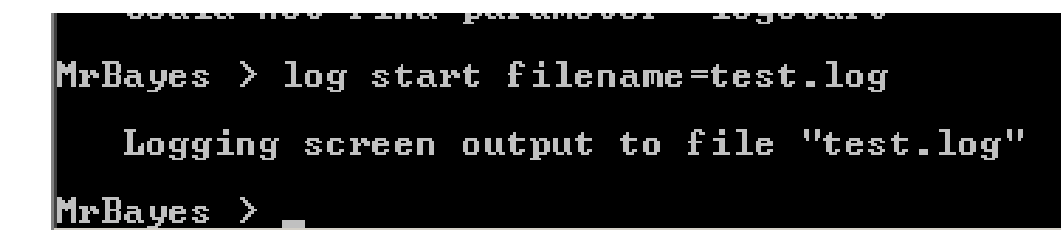

#### 4. Setting the model parameters

help lset...display of possible parameters

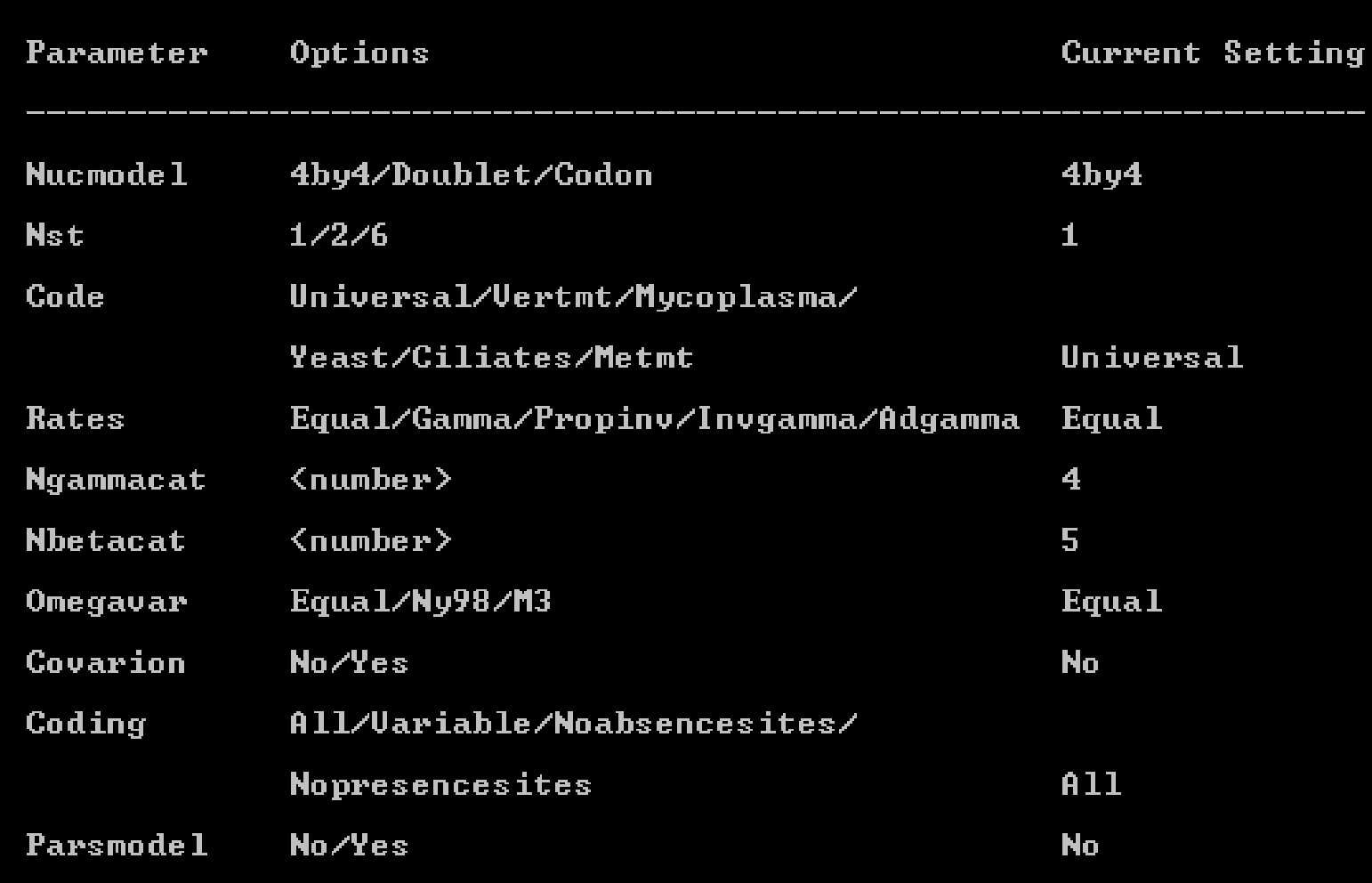

4. Setting the model parameters  $1 = F81$  model,  $6 = GTR$  model

```
[보호 #40] [[] 이 개 이 개
MrBayes > log start filename=test.log
   Logging screen output to file "test.log"
MrBayes \ge lset nst=6 rates=gamma
MrBayes > lset nst=6 rates=gamma
   Setting Nst to 6
   Setting Rates to Gamma<br>Successfully set likelihood model parameters
MrBayes \geq
```
5. setting the "prior settings" – setting of parameters based on prior specifications help prset...display of parameters and possible settings

#### 6. Setting the analysis parameters

help mcmc...display of possible settings

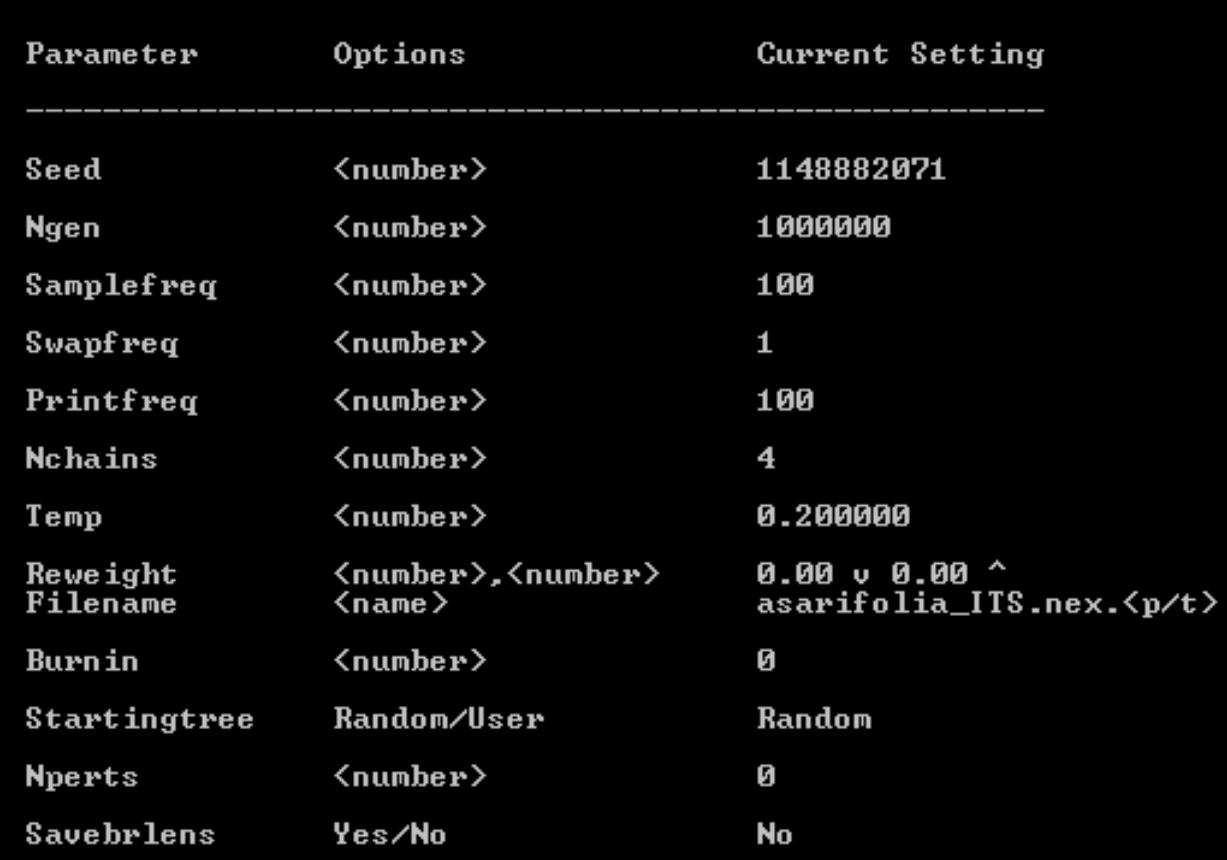

6. Setting the analysis parameters – number of generations, temperature

MrBayes > mcmcp ngen=10000000 Temp=0.03 savebrlens=yes

MrBayes > mcmcp ngen=10000000 Temp=0.03 savebrlens=yes Setting number of generations to 10000000 Setting heating parameter to 0.030000 Setting program to save branch length information Successfully set chain parameters MrBaues >

7. Start of the analysis

```
MrBayes > mcmcp ngen=10000000 Temp=0.03 savebrlens=yes
  Setting number of generations to 10000000
   Setting heating parameter to 0.030000
   Setting program to save branch length information
   Successfully set chain parameters
MrBaves > mcmc
```
#### Analysis is going on

```
MrBayes > mcmc
    Running Markov chain
    MCMC stamp = 9889988200
    Model settings:
             Datatype
                              DNA
             Nucmode 1
                           = 4by4
                           = 6NstSubstitution rates, expressed as proportions<br>of the rate sum, follow a Dirichlet<br>(1.00,1.00,1.00,1.00,1.00,1.00)
             Covarion
                           = No
             # States
                           \overline{\phantom{0}}State frequencies have a Dirichlet prior
             Rates
                           = Gamma
                              Gamma shape parameter is uniformly dist-<br>ributed on the interval (0.05,50.00).
                              Gamma distribution is approximated using 4 categories.
    Active parameters:
        Parameters
                                 \frac{1}{2}Revmat
        Statefreq
        Shape
        Topology
                                 \overline{\mathbf{4}}Briens
                                 5
        1 -
                 Parameter
                                = Revmat
                 Prior
                                 = Dirichlet(1.00,1.00,1.00,1.00,1.00,1.00)
        \mathbf{2}-Parameter = Statefreq
                                 = Dirichlet
                 Prior
                 Parameter = Shape
        3 - -Prior
                                    Uniform(0.05,50.00)
                 Parameter =
        4 -Topology
                                 = All topologies equally probable a priori
                 Prior
        5 - -Parameter = Brlens
                                 = Branch lengths are Unconstrained: Exponential(10.0)
                 Prior
    Number of taxa = 131Number of characters = 628Compressing data matrix for division 1
    Division 1 has 243 unique site patterns
    The chain will use the following moves:
        With prob. Chain will change
           \begin{array}{r} 3.70 \times 3.70 \\ 3.70 \times 3.70 \\ 55.56 \times 3.70 \\ 54.44 \times 3.70 \end{array}param. 1 (reumat) with multiplier<br>param. 2 (state frequencies) with Dirichlet proposal<br>param. 3 (gamma shape) with multiplier
   55.56 % param. 4 (topology and branch lengths) with LOCAL<br>11.11 % param. 4 (topology and branch lengths) with extending TBR<br>11.11 % param. 5 (branch lengths) with multiplier<br>11.11 % param. 5 (branch lengths) with multipli
    Initializing conditional likelihoods for chains
    Initial log likelihoods:
        Chain 1<sup>---</sup> -10168.043333<br>Chain 2 -- -10389.666714
        Chain 3 -- -10361.807983Chain 4 -- -10319.898048
    Chain results:
        1 - [-10168.043] (-10389.667) (-10361.846) (-10318.655)
     100 -- [-9726.668] <-10074.274) <-10088.676) <-9946.870) -- 27:46:39<br>200 -- [-9534.361] <-9882.615) <-9864.944) <-9716.929) -- 27:46:38
```
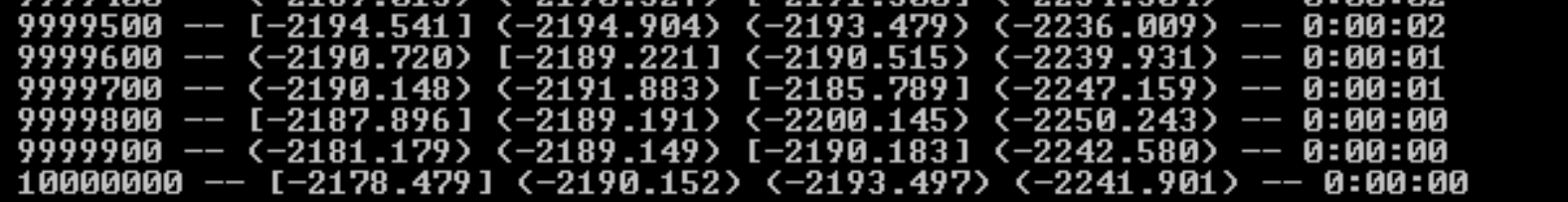

Continue with chain? (yes/no): no

```
Continue with chain? (yes/no): no
    Chain completed in 43058 seconds
    Chain used 75644.82 seconds of CPU time
    Likelihood of best state for "cold" chain was -2153.07
    Acceptance rates for the moves in the "cold" chain:
        ceptance rates for the moves in the "co<br>With prob. Chain accepted changes to<br>70.57 % param. 1 (reumat) with mul<br>94.52 % param. 2 (reumat) with mul<br>78.02 % param. 3 (reumat) with mul<br>39.25 % param. 4 (state frequencie<br>54.67
                          param. 1 (reumat) with multiplier<br>param. 2 (reumat) with multiplier<br>param. 3 (reumat) with multiplier
                           param. 4 (state frequencies) with Dirichlet proposal<br>param. 5 (state frequencies) with Dirichlet proposal
                           param. 6 (state frequencies) with Dirichlet proposal
            47.41 x90.66 xparam. 7 (gamma shape) with multiplier
                           param. 8 (gamma shape) with multiplier
            25.68 xparam. 9 (gamma shape) with multiplier
            90.33 x93.15 \timesparam. 10 (prop. invariants) with beta proposal
                           param. 11 (prop. invariants) with beta proposal<br>param. 11 (prop. invariants) with beta proposal
            61.37x90.48 xparam. 13 (rate multiplier) with sliding window
            67.55 \timesparam. 14 (topology and branch lengths) with LOCAL<br>param. 14 (topology and branch lengths) with extending TBR<br>param. 15 (branch lengths) with multiplier
            57.53 \times52.58 x82.50 x67.43 \timesparam. 15 (branch lengths) with nodeslider
    State exchange information:
                                                     \mathbf{3}\mathbf{1}\overline{2}\overline{\bf{4}}0.760.490.14\mathbf{1}٠
         \frac{1}{3}H
                1668138
                                                 0.69
                                                               0.241667799
           J.
                1667028
                                                               0.46\overline{4}1666621
                             1665020
                                           1665394
           ٠
    Upper diagonal: Proportion of successful exchanges
    Lower diagonal: Number of attempted exchanges
    Chain information:
       ID -- Heat
        \begin{array}{r} 1 - 1.00 \\ 2 - 0.97 \\ 3 - 0.94 \\ 4 - 0.92 \end{array}(cold chain)
    Heat = 1 / (1 + T * (ID - 1))(where T = 0.03 is the temperature and ID is the chain number)
MrBayes >
```
*Acceptance rates for the moves in the cold chain* – thumb rule, according to which the values should be between 10-70%

**State exchange information** – in lower line of upper diagonale

*Acceptance rates for the swaps between chains separated by only one heating step* – thumb rule, according to which the values should be between 0.1-0.7

**These parameters can be changed by changing temperature**

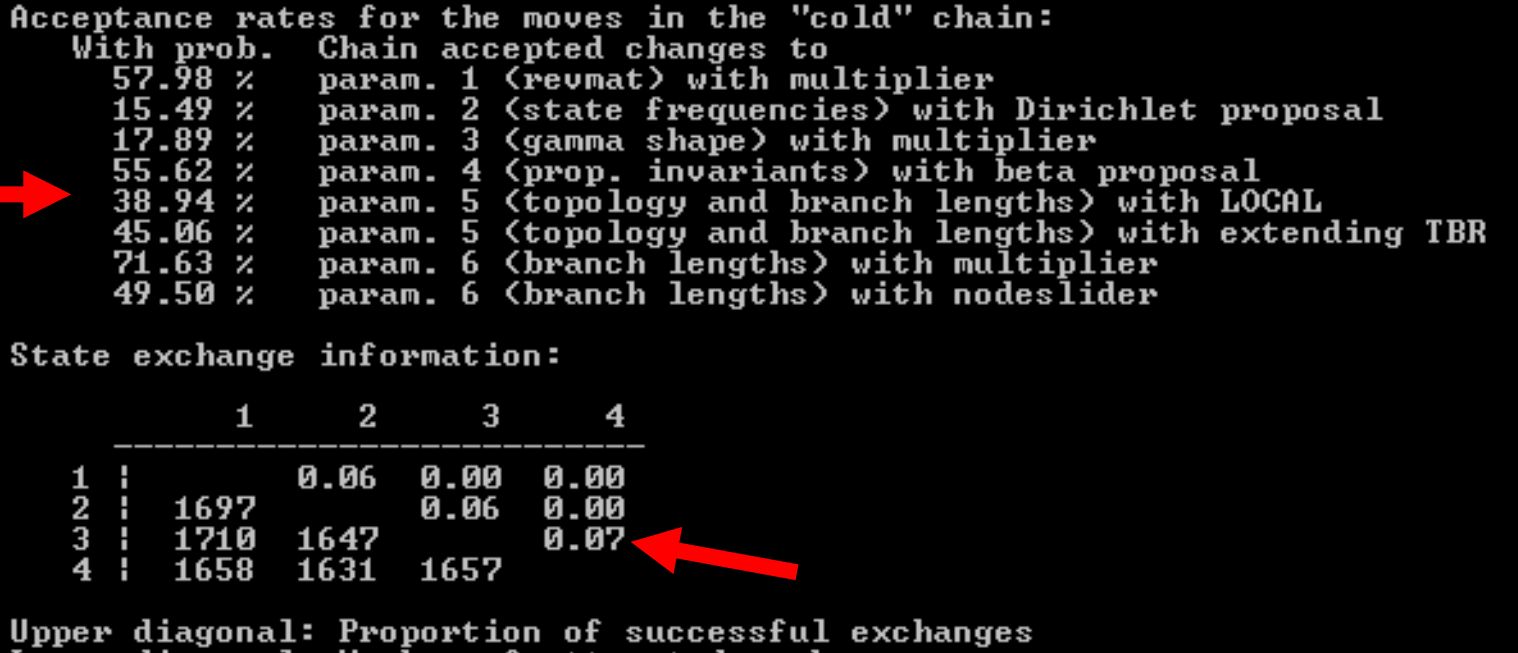

at temptea

### 8. Summary of the output – *likelihood scores* of individual trees

sump

 $Mr$ Bayes  $\geq$  sump Summarizing parameters in file asarifolia ITS.nex.p DOS line termination Longest line length  $= 59$ Found 501 parameter lines in file "asarifolia\_ITS.nex.p" All 501 lines will be summarized (starting at line 3) (Only the last set of lines will be read, in case multiple parameter blocks are present in the same file.) 501 rows and 7 columns in each row Successfully read 501 lines from last parameter block Below is a rough plot of the generation (x-axis) versus the log probability of observing the data (y-axis). You can use this graph to determine what the burn-in for your analysis should be. When the log probability starts to plateau you may be at stationarity. Sample trees and parameters after the log probability plateaus. Of course, this is not a guarantee that you are at stationarity. When possible, run multiple chains starting from random trees; if the inferences you make for independent chains are the same, this is reasonable evidence that the chains have converged. Remember that the burn in is the number of samples to discard. There are a total of ngen / samplefreq samples taken during a MCMC analysis.  $-3825.90$ \*\*\*\*\*\*\*\*\*\*\*\*\*\*\*\*\*\*\*\*\*\*\*\*\*\*\*\*\*\*\* \*\*\*\*\*\*\*\*\*\*\*\*\* \*\*\*\*\* \*\*\*\* ₩ ¥ ¦\*  $-22210.44$ 50000

8. Summary of the output – deleting of ca. 10% (initial) trees, checking by *likelihood scores*

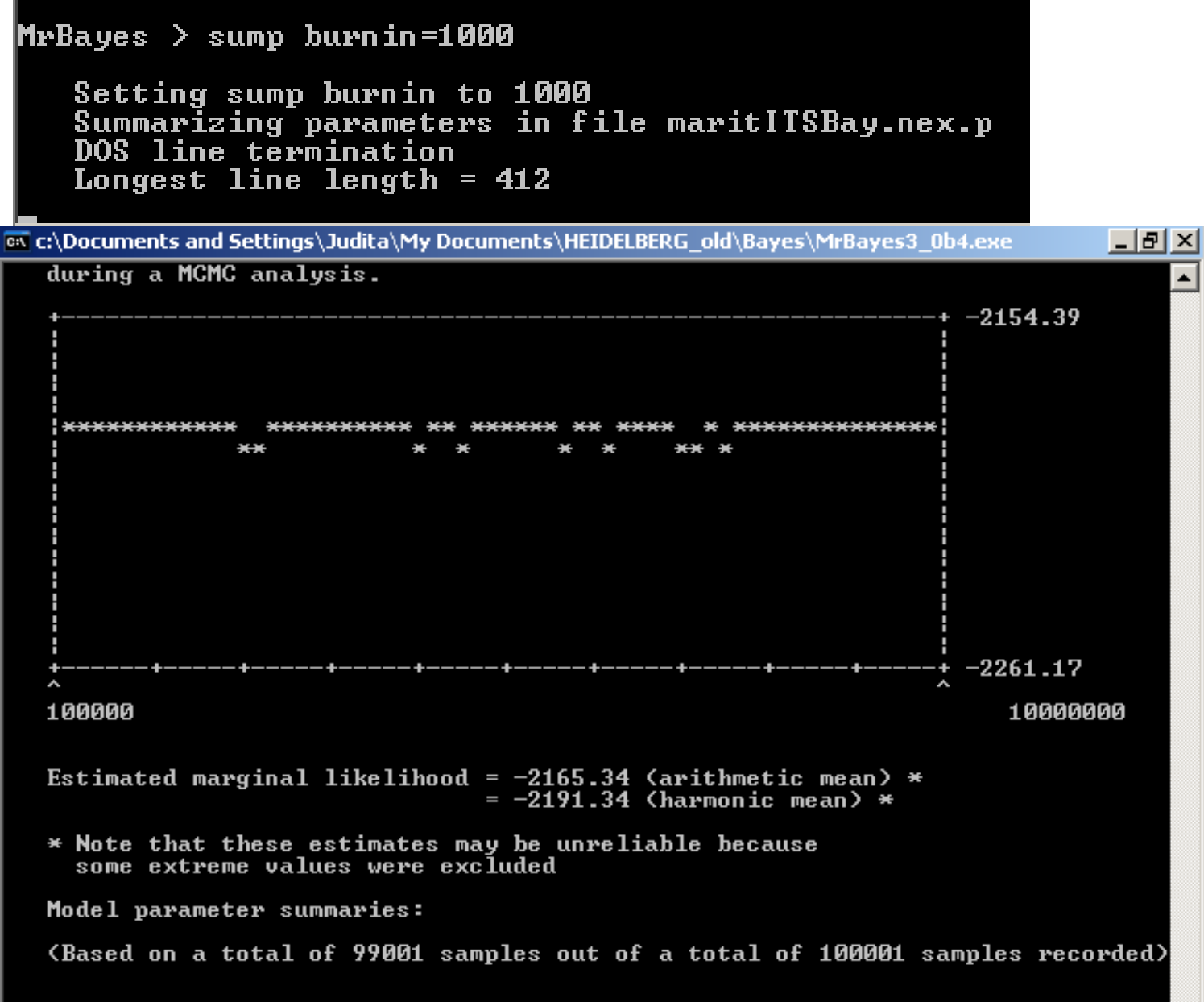

8. Summary of the output – deletion of ca. 10% initial trees, calculation of the consensus tree

sumt

```
MrBayes > sumt burnin=1000
    Setting sumt burnin to 1000
    Secting sume burnin to loop<br>Summarizing trees in file maritITSBay.nex.t<br>DOS line termination
    Longest line length = 1432<br>Found one tree block in file "maritITSBay.nex.t" with 100001 trees in last bl
\bf{bc}k
    Tree reading status:
    Ø
             10
                        20
                                    30
                                               40
                                                          50
                                                                     60
                                                                                70
                                                                                           80
                                                                                                      90
 100
    U.
                                                           -u-
                                                                      т
    έ
    *******************************
```
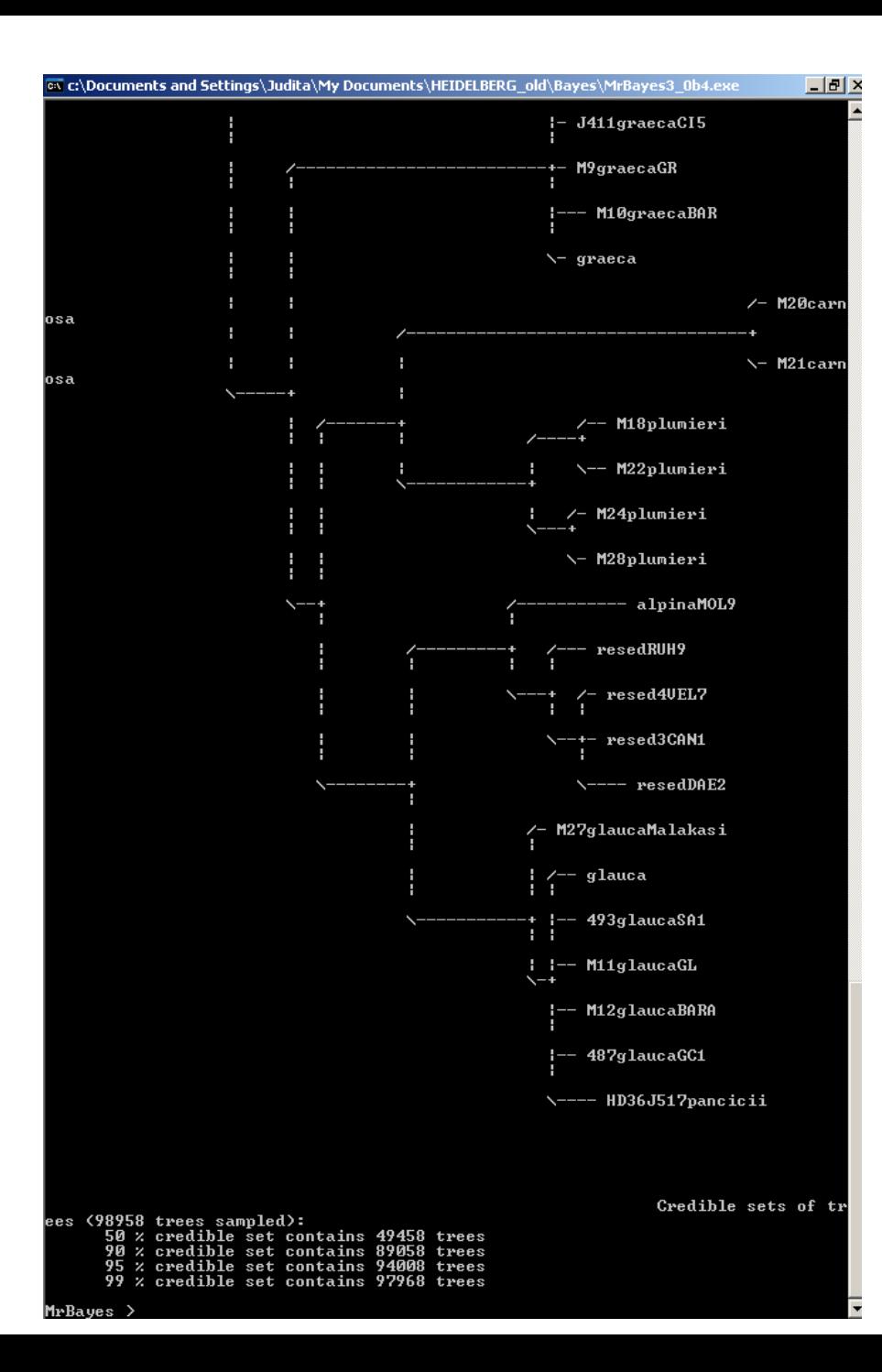

#### Output of analyses – files:

**\*.p – recorded model parameters for particular generations**

\*.t – recorded topology of the tree and branch lengths

\*. con – recorded consensus tree with *posterior probabilities* for individual branches

(-> program TreeView)

 $ITD \cdot 245866156219$ 

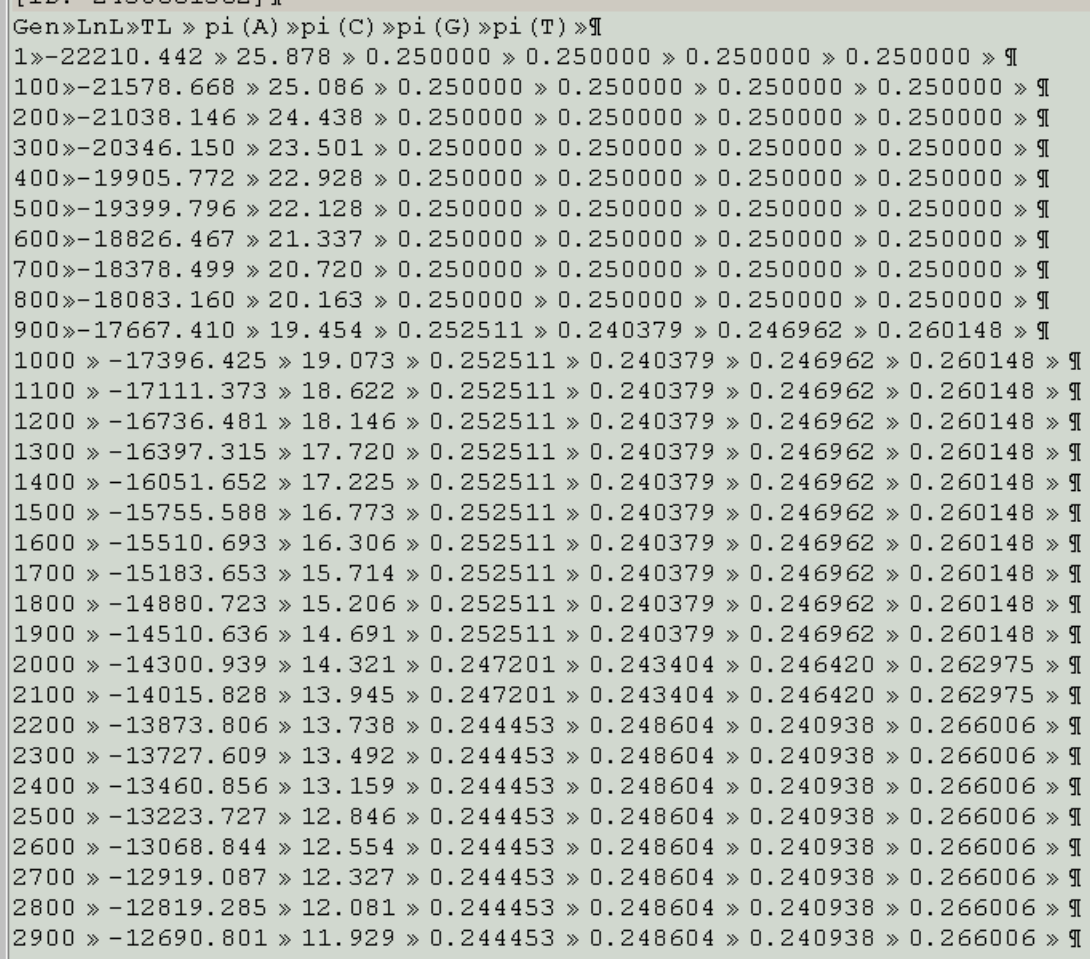

Output of analyses – files:

#### **\*.p – recorded model parameters for particular generations**

**\*.t – recorded topology of the tree and branch lengths**

\*. con – recorded consensus tree with *posterior probabilities* for individual branches (-> program TreeView)

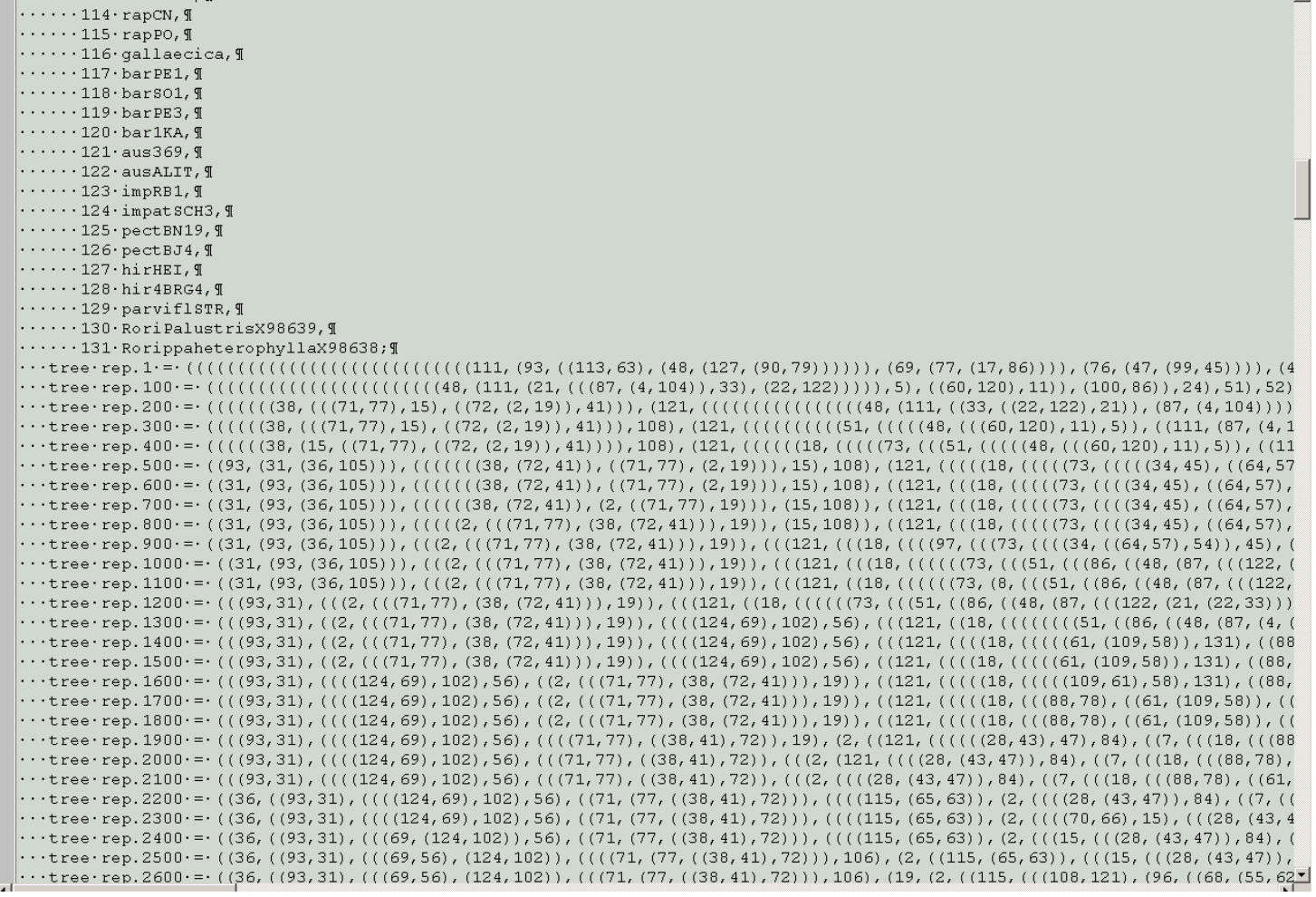